#### 4. Product Data

4.1 Geometrical Data

Requirements and Methods to Manage Geometrical Data for Engineering Applications

#### **Overview**

- Geometric Modeling
	- Applications
	- Historical roots of Technical Modeling
- Overview of Geometrical Models
	- Criteria
	- Wire-frame Models
	- CSG
	- Voxel/Octrees
	- Triangle Meshes (Polygon Meshes)
	- B-Rep
- The Boundary Representation-Model
	- Basics
	- Primitives and Basic Data Structures
	- Modeling Kernels and File Formats
	- B-REP Data in Databases

# Historical Roots of Technical Modeling

- **Historical roots** date back more than 2000 years
	- Sketches and informal drawings used in ancient Egypt and Greece (Euclid, 300BC) to medieval times
	- Move from agricultural to industrial age increased importance of sharing information for technical development and documentation
	- $-$  Around the 19<sup>th</sup> century patents (protection of intellectual property) required formalization of technical
- Manual **Technical Drawing** on paper standard way for technical modeling until the 1980s
	- Formalized process with commonly used conventions for representing 3D geometries represents "visual language"
	- Projection methods (orthogonal, parallel, perspective) to map 3D geometries to 2D
	- Data representing concrete measures with special syntax as dimension values or parameters and legends
- First **Computer Aided Design** (CAD) developed in the 1960's
	- Became industrial practice in the 1980s
	- Required digital representation of geometries

#### Historical Technical Drawings

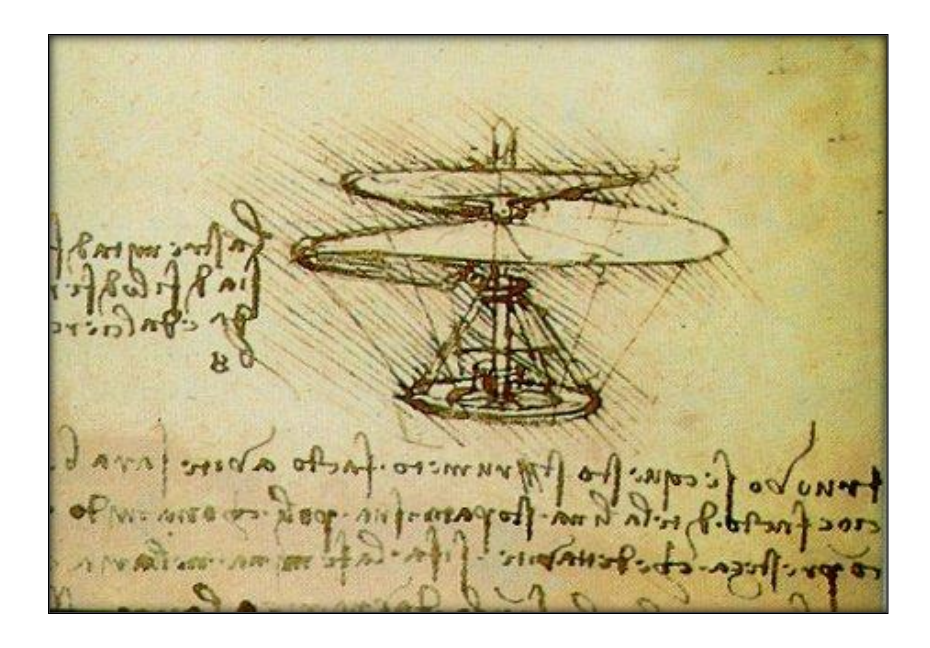

Technical drawing describing details of a helicopter by Leonardo da Vinci

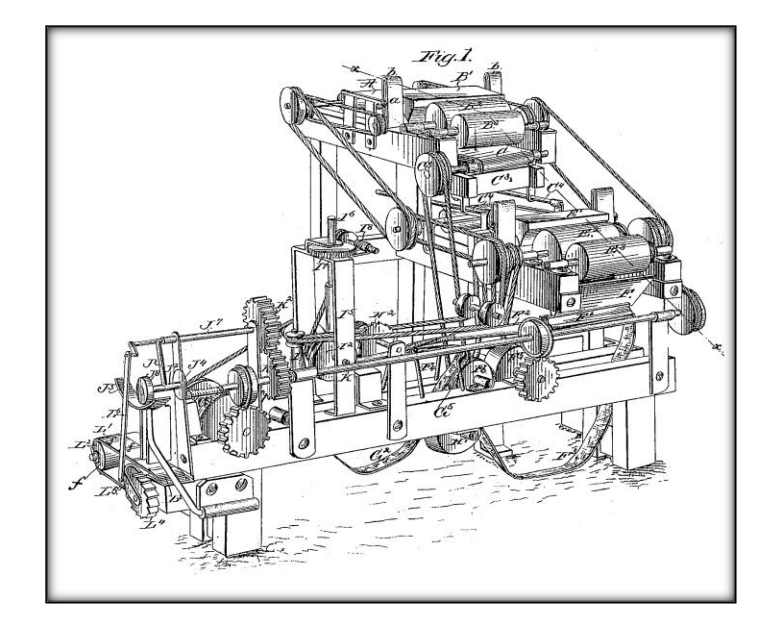

Drawing of a US patent (cigarette rolling machine)from 1881

[Source: wikipedia.org]

#### Technical Drawings

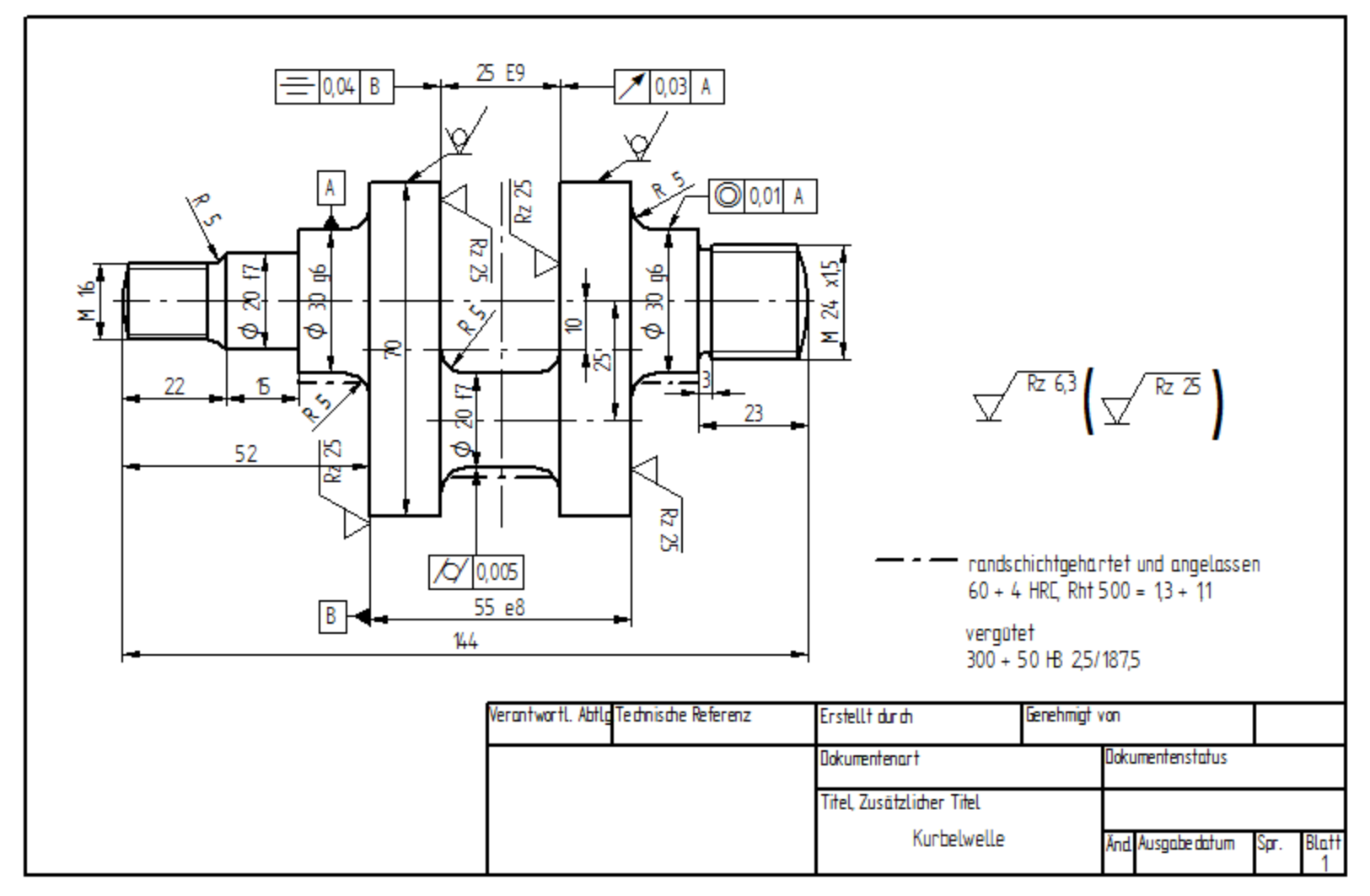

[Source: wikipedia.org]

#### CAD Systems

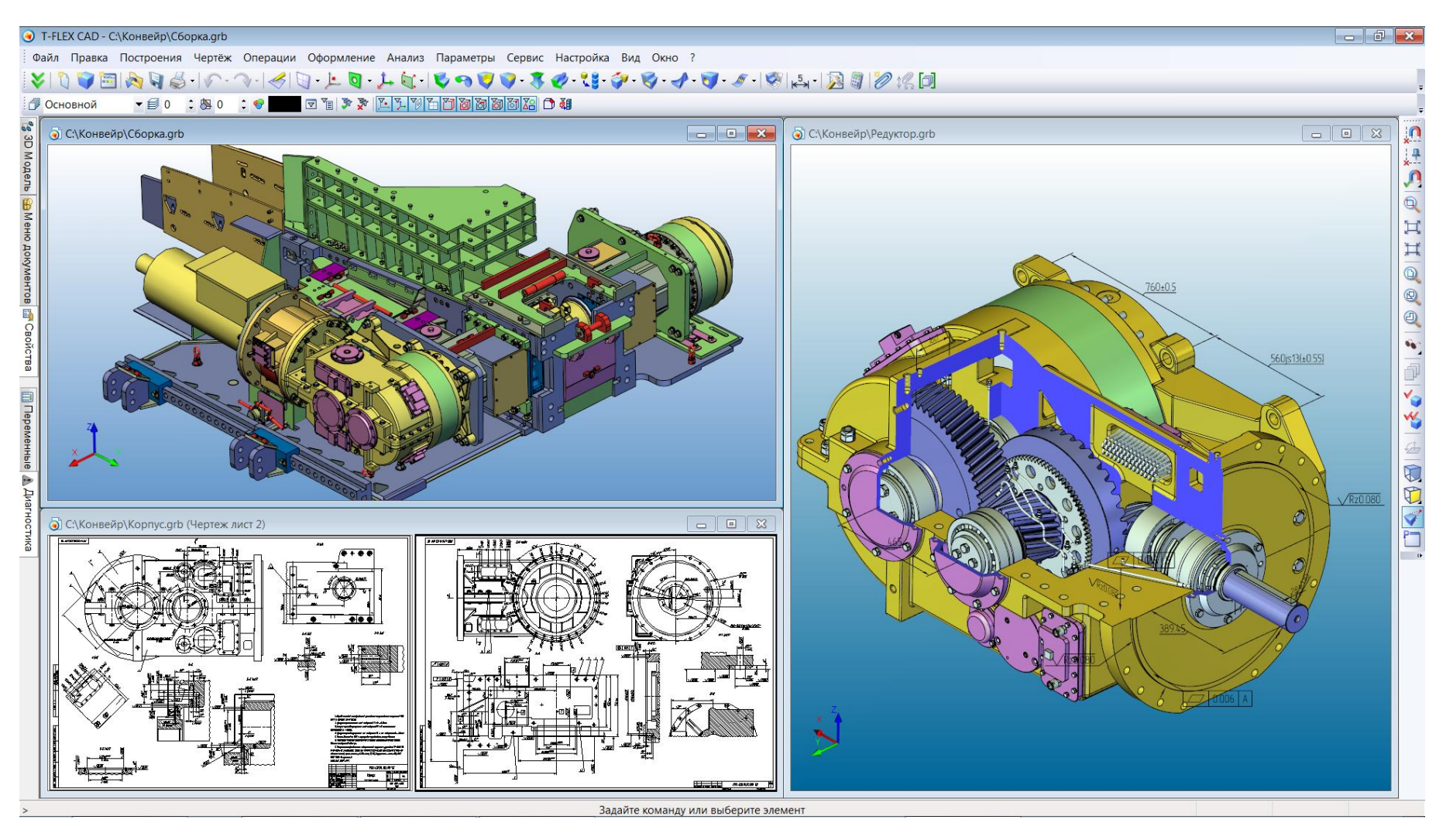

[Source: wikipedia.org]

### Geometric Modeling

**Geometric modeling** refers to methods and data structures suitable to represent the shape and topology of geometric objects as data for computer applications.

- In Engineering also referred to as **Solid Modeling** highlighting physical properties of solid objects
- Geometric model has central importance for product lifecycle
	- Based on specifications and requirements from
	- Result of initial design steps and step-wise refinements
	- Input for further steps in product development like FEA, simulation, mockups, production planning, manufacturing, etc.

#### Computer Graphics vs. CAD

- Computer Graphics
	- General term for methods to create images from data
	- Comprises geometric modeling methods (representing geometry) + rendering (creating image)
	- Geometric modeling focuses on efficiency of computations
	- Two main branches
		- Real-time rendering for fast graphics generation in interactive applications (games, virtual worlds, CAD, etc.)
		- Photo-realistic rendering for application requiring high (realistic) image quality (CGI in movies, computer arts, etc.)
- Computer Aided Design
	- Focus on formal representation of geometrical data
	- Geometric models focus on expressiveness, completeness and correctness of geometry
	- Uses methods from computer graphics (real-time rendering) for interaction
		- CAD model needs to be mapped to rendering model

#### Geometry vs. Topology

- Terms for different aspects of representing local and global properties of objects
- **Geometry:** describes local features (dimensions, relations between dimensions, primitive type, etc.) of each element of an object.
- **Topology:** describes transformations (position in space via translation, rotation, etc.) of elements and how they are connected to form complex shapes.

## Classification of Geometric Modeling

- Over time and for different applications various methods were developed, which differ regarding key criteria
	- Supported Dimensionality
	- Supported Primitives (Geometry)
	- Supported Construction (Topology)
	- Supported Level of Detail/Approximation
	- Intended Applications

# Criteria: Dimensionality

#### • **2D**

- Derived from paper 2D drafting
- Adapted in early CAD systems, today not often practiced
- Commonly used in some applications (electronic circuit design, architecture)
- **3D**
	- Constructions represented as 3D shapes
	- Current standard in CAD

#### • **2½D**

- Data represented as 2D + "3D interpretation"
- Sweeping methods for interpretaion, e.g.
	- Extrusion (along a trajectory)
	- Rotation

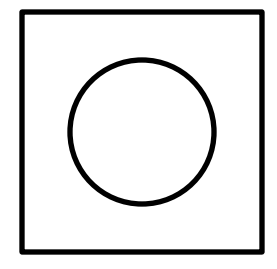

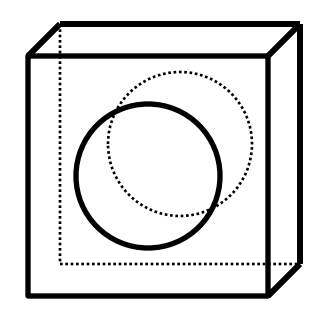

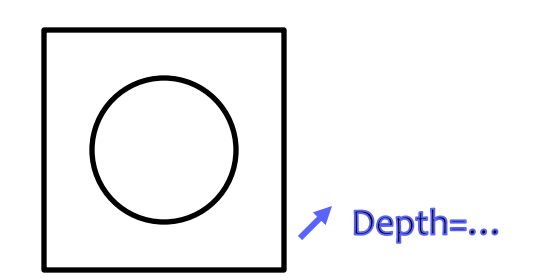

### Criteria: Primitives

- Points and curves
	- Points, lines, line loops
	- Freeform curves like Splines and **NURBS**
- Polygons
	- Triangles of special importance as most simple face type (used to construct or approximate any polygon or surface)
- 3D objects
	- Basic 3D objects like prisms, spheres, cuboids, etc.
- Space partitions
	- Part of space according to a 3D grid partitioning the room

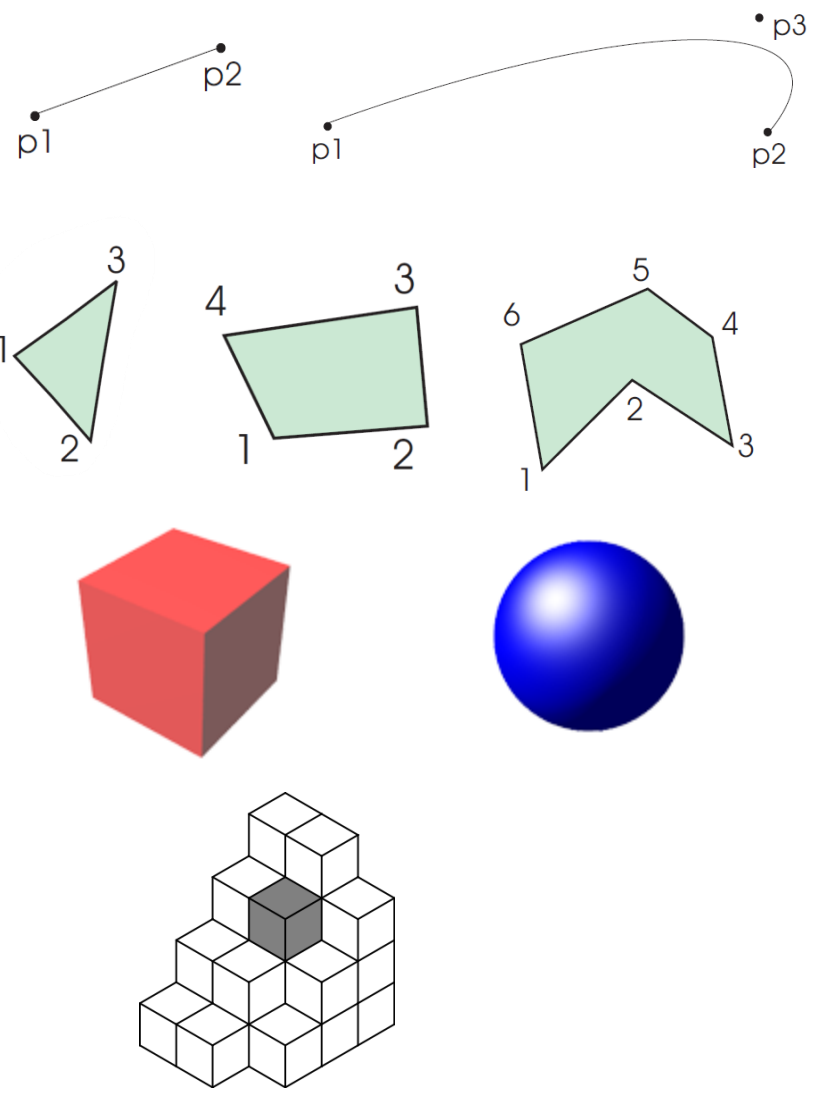

### Criteria: Construction Methods

- Basic topology
	- Transformations: translation, rotation, scaling, etc.
	- Connection of vertexes, edges, faces
- Set operations on primitives
	- Union or intersection (symmetric)
	- Relative complement/subtraction (asymmetric)
- **Sweeping** 
	- 2½D construction methods like extrusion, rotation etc.

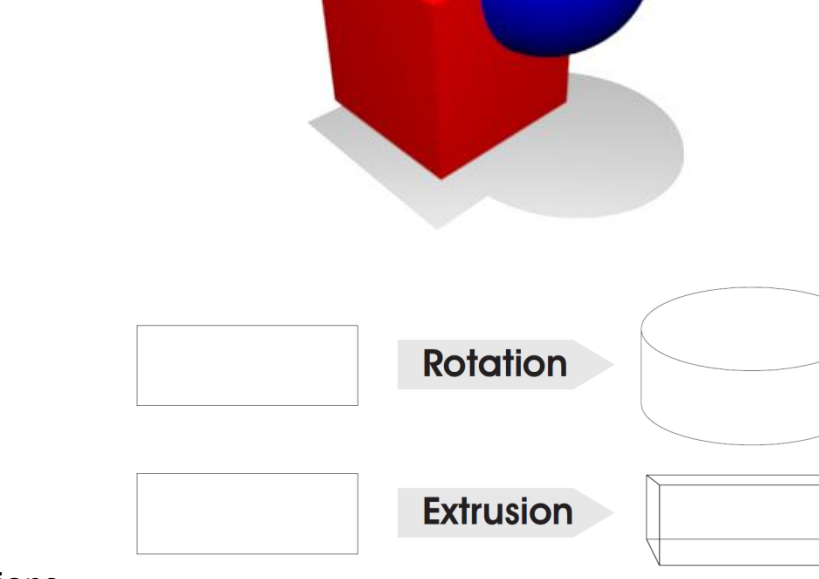

# Criteria: Approximation/Level of Detail

#### • **Exact Geometry**

- Often can be represented applying freeform curves (2D) and freeform surfaces (3D), e.g. using NURBS
- Support for intuitive design

#### • **Approximated Geometry**

- Often implemented in terms of **tessellation**: representing a complex surface with simple polygons (e.g. triangle meshes)
- Level of detail can be set according to requirements
- More efficient for rendering

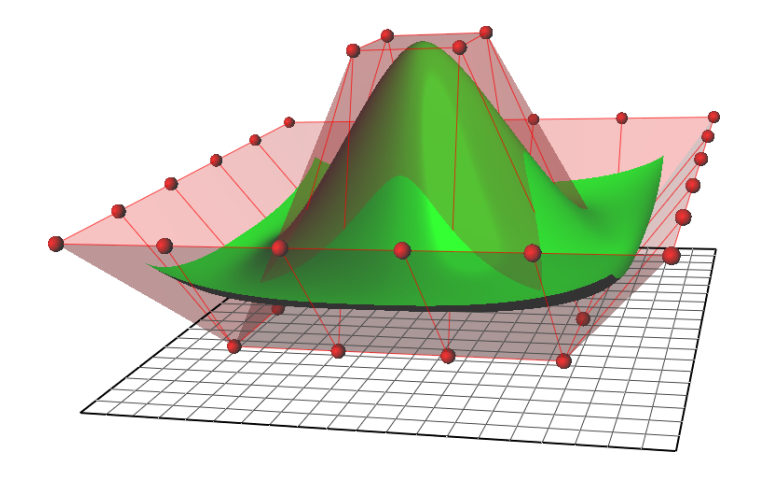

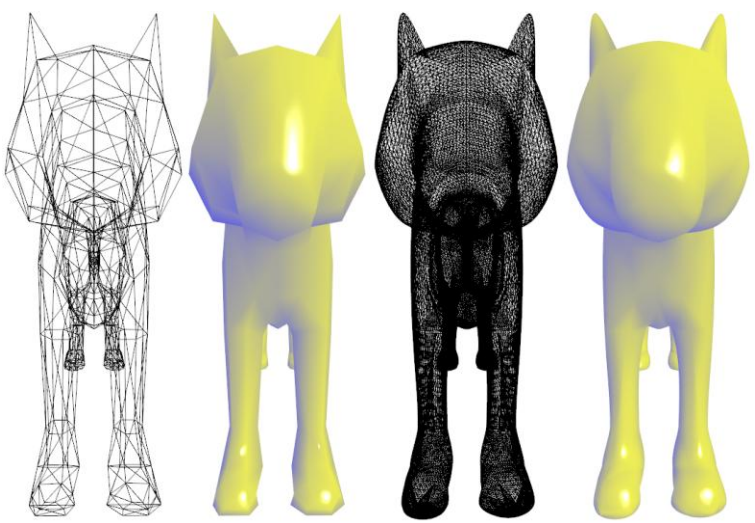

[Source: wikipedia.org]

#### Intended Applications

- Interactive work on geometries
	- Requires intuitive methods and expressiveness
	- Examples:
		- CAD (development)
		- Game content development
		- CGI/special FX development
- Rendering
	- Requires simple structures and efficient algorithms
	- Examples
		- Games
		- CAD (interaction, display)
		- Interactive virtual worlds
- Capturing real-word geometries
	- As objects semantics are unknown, low-level representation required
	- Examples
		- 3D scanners or printers
		- X-ray computed tomography (CT)
		- Motion Capturing

### Overview of Modeling Methods

- Wire-frame Models
- Constructive Solid Geometry (CSG)
- Voxel/Octrees
- Triangle Meshes (Polygon Meshes)
- B-Rep

#### Wire-Frame Models

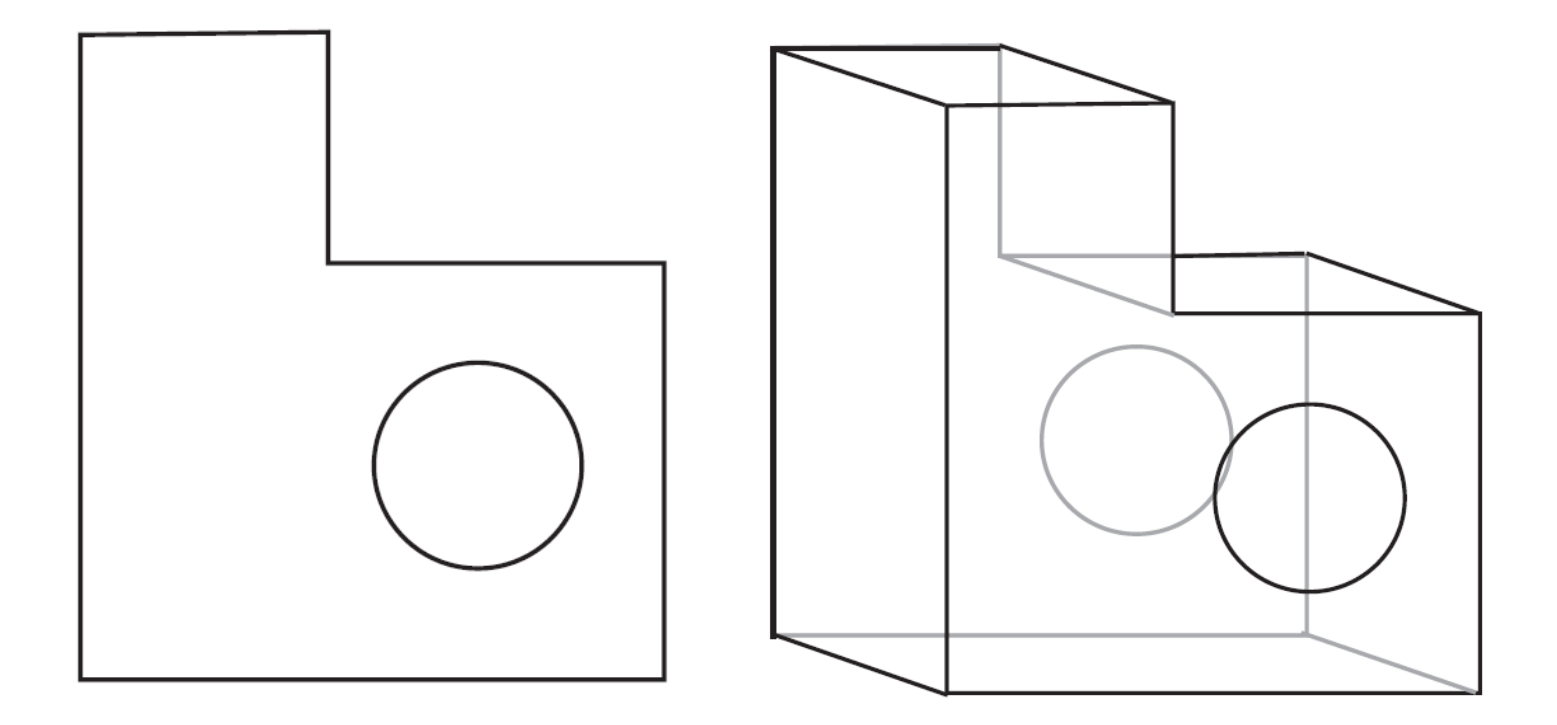

#### Wire-Frame Characteristics

**Supported Dimensionality** • 2D

**Supported Primitives** • Lines

- 
- $\cdot$  2½D
- 3D
- 
- Curves (splines, ellipses etc.)
- **Construction Methods** Edges of physical objects represented by lines and curves
- **Level of Detail**  Precise description of edges possible
	- Information about surfaces and volumes lost
- **Intended Application** Interactive Modeling: early CAD, simple visualizations
	- Rendering: early computer graphics

#### Wire-Frame Usage

- Rendering of 3D models applies
	- Projection methods (perspective, orthogonal, parallel)
	- Hidden edges can be removed, colored or dashed (requires information about surfaces)
- Disadvantages
	- Semantic loss (information about surfaces and volumes)
	- Leads to ambiguities in interpretation

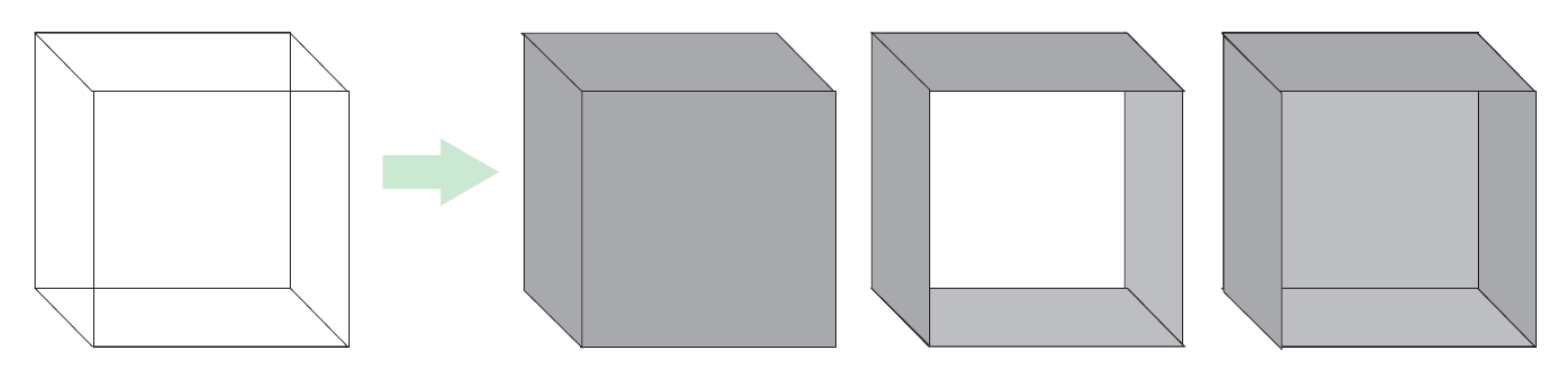

#### Constructive Solid Geometry (CSG)

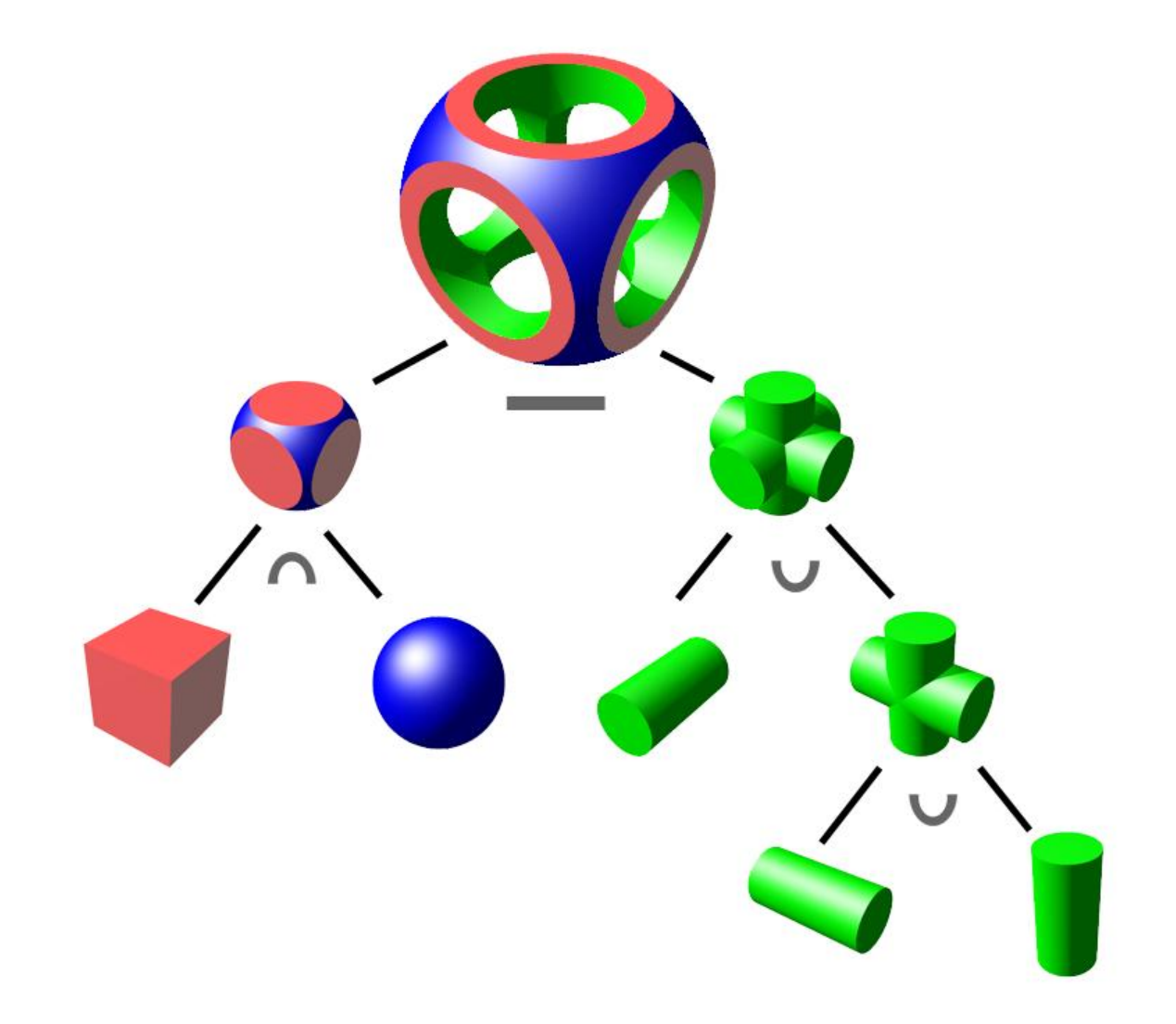

#### CSG Characteristics

#### **Supported Dimensionality** • 3D

**Construction Methods** • Boolean set operations

- **Supported Primitives** Parametrizable 3D basic shapes: cuboids, spheres, prisms, etc.
	- In some approaches: parametrizable free-form shapes
	-
	- Basic transformations: translation, rotation
- **Level of Detail**  Many geometries can represented correctly
	- If no free-form shapes are supported, according geometries have to be approximated
- **Intended Application** Interactive Modeling: CAD, modeling for games etc.

#### CSG Usage

- Rich semantics allow intuitive creation of 3D models
- **Disadvantages** 
	- Rendering and some verifications/evaluation of geometric models require complex computations
	- Construction of a shape by Boolean operators is ambiguous
	- Some geometries (e.g. free-form surfaces such as used for automotive design etc.) had to be approximated with basic primitives in early approaches
- CSG combined with other methods (e.g. B-Rep) to support interactive modeling
- Rarely used as stand-alone geometric model in CAD

#### Voxel-based Models

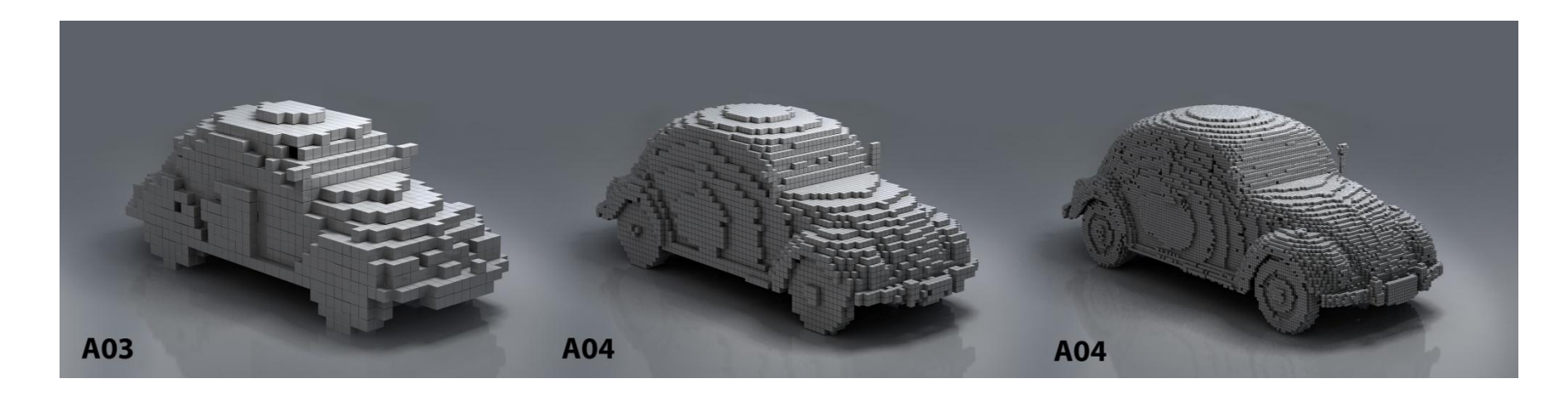

[Source: Tobias Wüstefeld, http://www.bilderzucht.de]

#### Voxel Characteristics

**Supported Dimensionality** • 3D

**Construction Methods** 

- **Supported Primitives** Volume elements = Voxel = "3D pixel"
	- Space partitioned according to grid
- **Level of Detail •** Approximation according to grid properties (resolution)
- **Intended Application** Capturing or creating real-world geometries: 3D scanners, 3D printers

#### **Octrees**

- Problem of voxel-based 3D data: huge amounts of data for reasonable resolution
- Could be solved by compression techniques
- Alternative: Octrees
	- Partition space hierarchically
	- Starts with 8 sub-cubes (8=oct)
	- Only cubes which are not completely filled or completely empty are furthermore subdivided recursively
	- Creates (unbalanced tree)
	- 3D equivalent to 2D- Quadtree

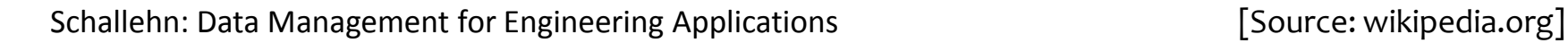

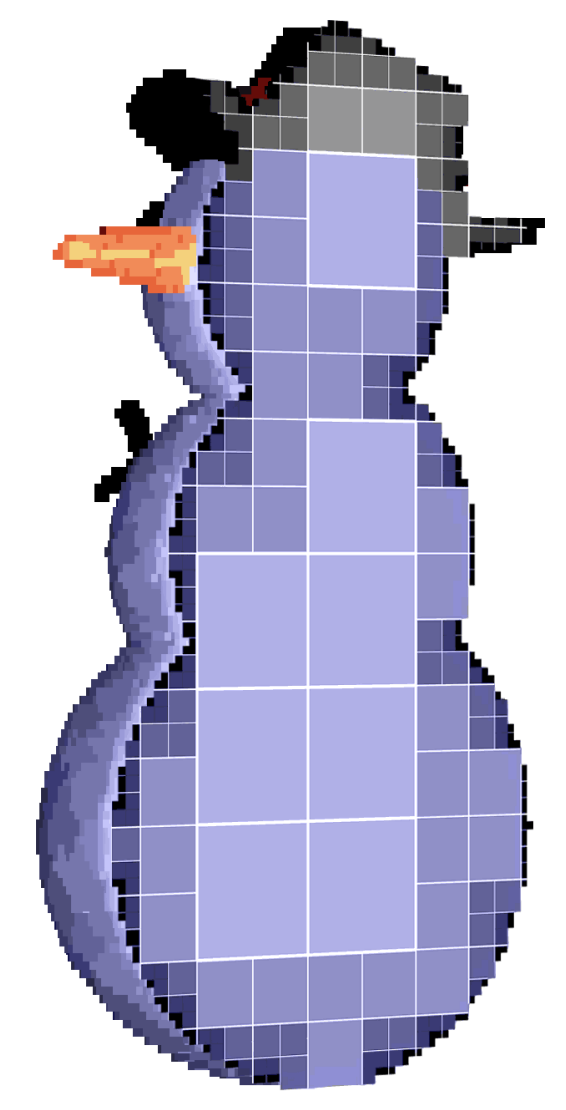

#### Triangle/Polygon Meshes

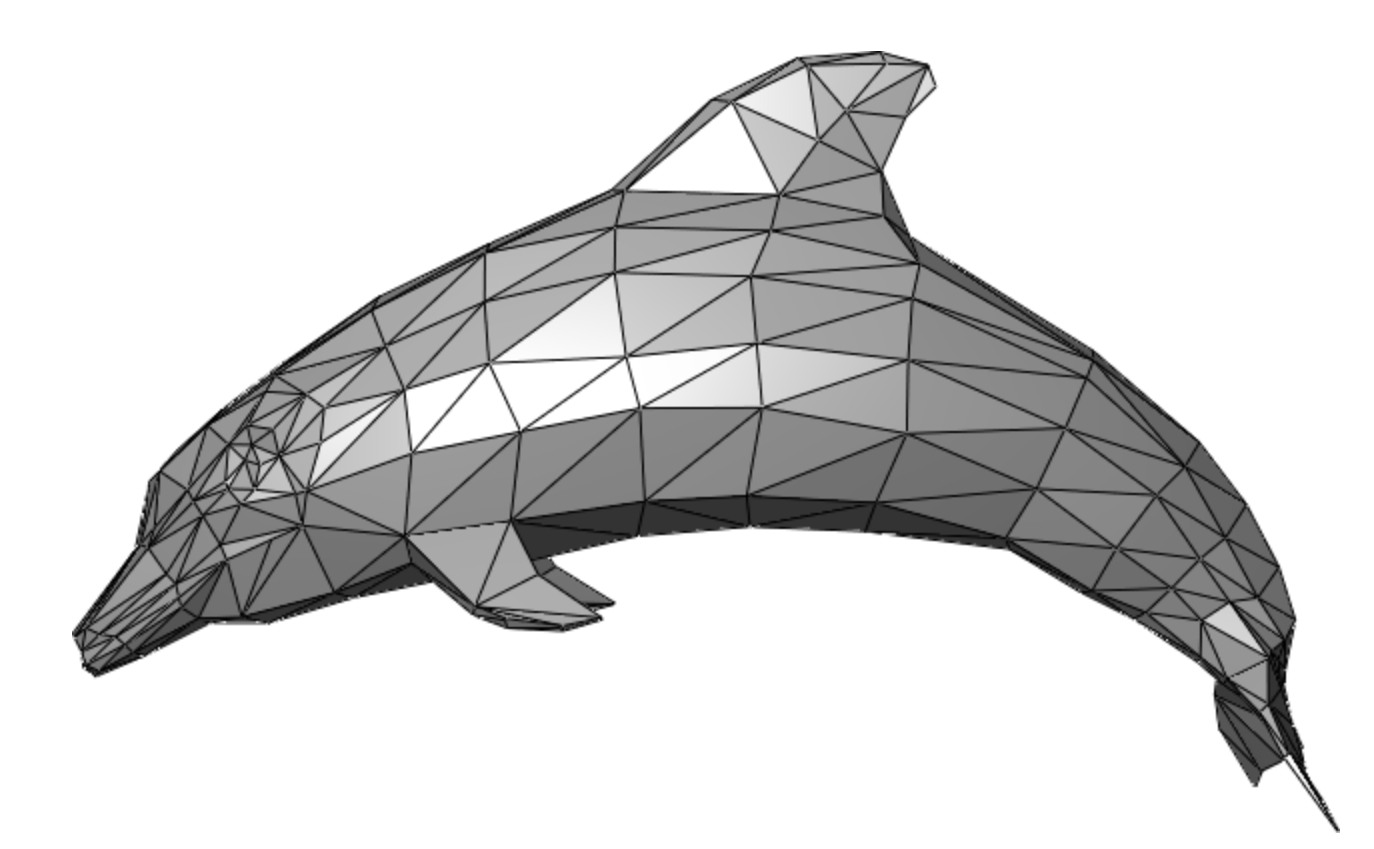

[Source: wikipedia.org]

## Polygon Mesh Characteristics

**Supported Dimensionality** • 2D (less commonly used)

**Supported Primitives** • Triangles

- 
- 3D
- 
- Other polygons (quads, arbitrary)
- **Construction Methods** Basic topology of vertexes of polygons
	- Combinations like triangle strips and triangle fans for easier definition
- **Level of Detail Requires approximation of all curved surfaces**  (e.g. sphere, free-form) and edges
	- Level of detail/approximation can be controlled by number of triangles/polygons
- **Intended Application** Real-time rendering: fast computation of graphics for interactive applications

## Triangle Mesh Usage

- 3D real-time rendering
	- Based on geometrical projection methods
	- Addition of color, texture, lighting, etc.
- Approximation can be controlled to be below level of perception  $\rightarrow$  higher computation effort
- Specialized hardware (Graphic Processing Units) work on triangle meshes
- More complex models like B-Rep, CSG, etc. are mapped to triangle meshes for rendering/visualization

### Polygon Meshes

- In general, any polygon can be used to describe/approximate surfaces
- Higher number of vertexes
	- Allows easier modeling
	- Introduces more complex computations
	- verification

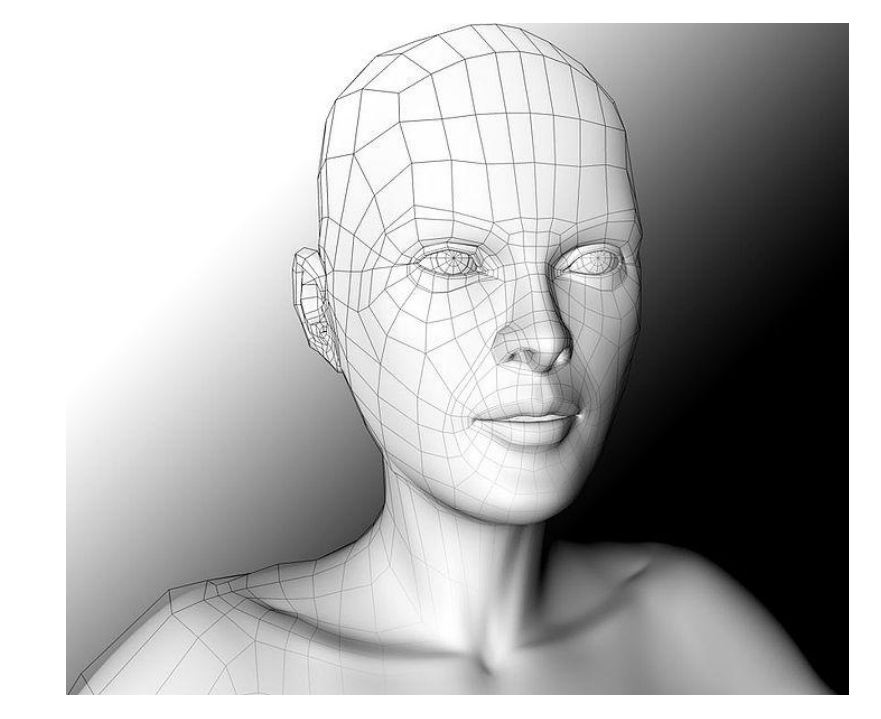

[Source: wikipedia.org]

## Boundary Representation (B-Rep)

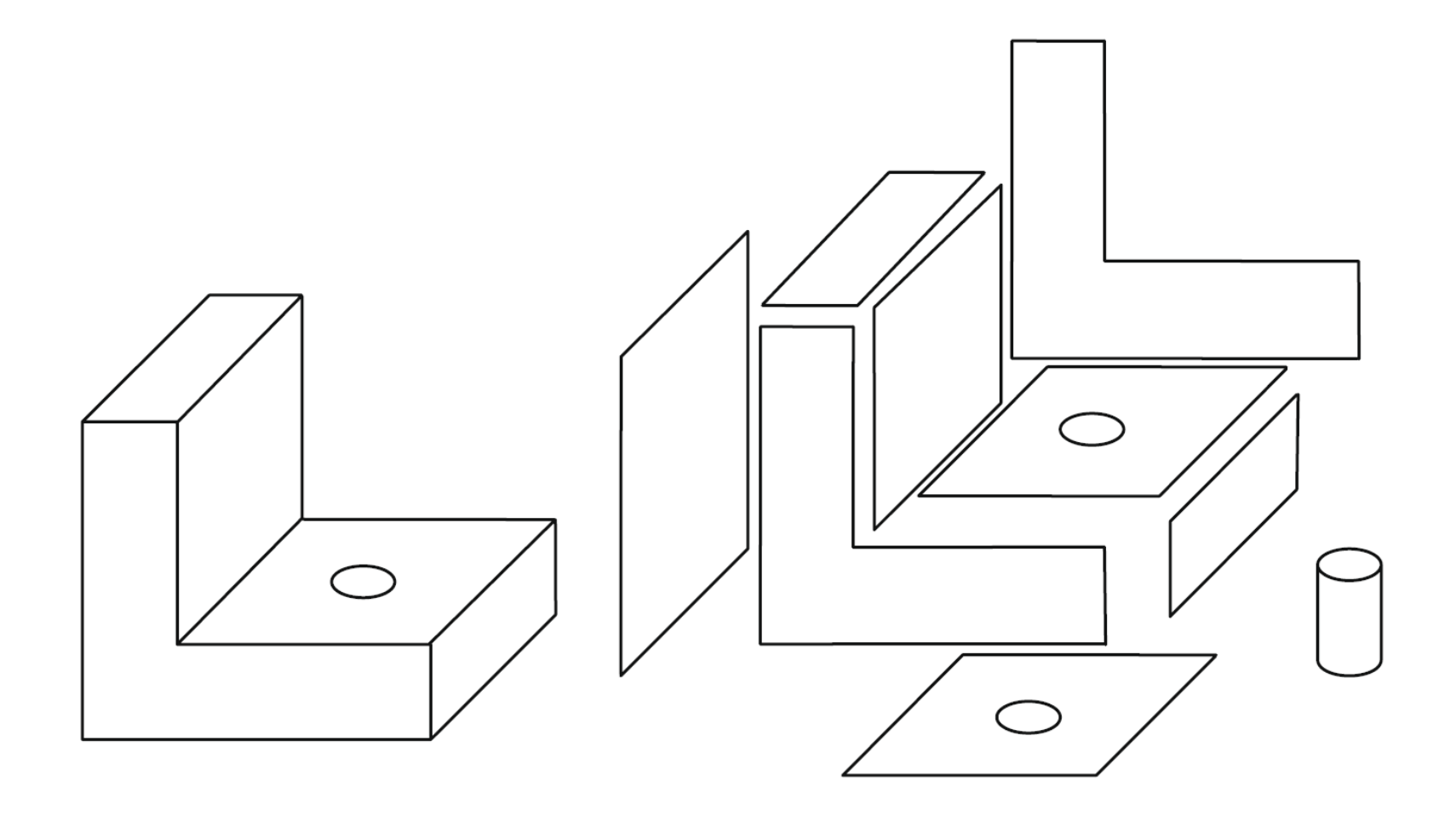

#### B-Rep Characteristics

#### **Supported Dimensionality** • 3D

#### **Supported Primitives** • Surfaces modeled by

- - Vertexes
	- Edges as lines or diverse curves
	- Faces as arbitrary planar polygons or free-form surfaces
- **Construction Methods** Basic topology polygons (as for polygon meshes)
	- Basic transformations: translation, rotation
	- Boolean set operations (as in CSG)
	- Sweeping to create 3D geometries from 2D shapes
- **Level of Detail**  Precise description of geometries possible
	- Approximations possible for lower level of detail
- **Intended Application** Interactive work on geometries: CAD etc.

# History of B-Rep

- Developed in the early 1970s
	- Ian Braid developed basic concepts and first prototype of a modeling kernel (ROMULUS) from CAD perspective
	- Bruce Baumgart developed basic data structures and algorithms from a computer graphics perspective
- ROMULUS became blueprint for current modeling kernels
	- Parasolid
	- ACIS
- B-Rep was extended over the years
	- Free-form curves and surfaces
	- Set operations (as in CSG)
	- Sweeping
- Because of rich semantics and intuitive modeling capabilities became de facto standard for CAD

### B-Rep Basic Topology

- Hierarchical definition of
	- **Vertexes** defined based on points (geometry)
	- **Edges** defined based on vertexes of lines or curves
	- **Loops** defined as sequence of closed edges
	- **Faces** defined by loops
	- **Shell** defined by enclosing faces, defines body

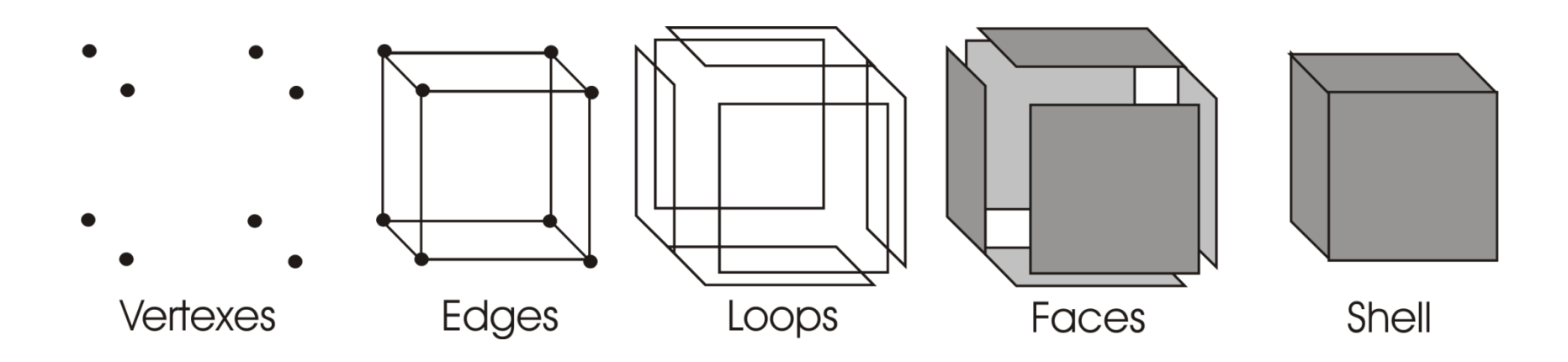

#### B-Rep Topology vs. Geometry

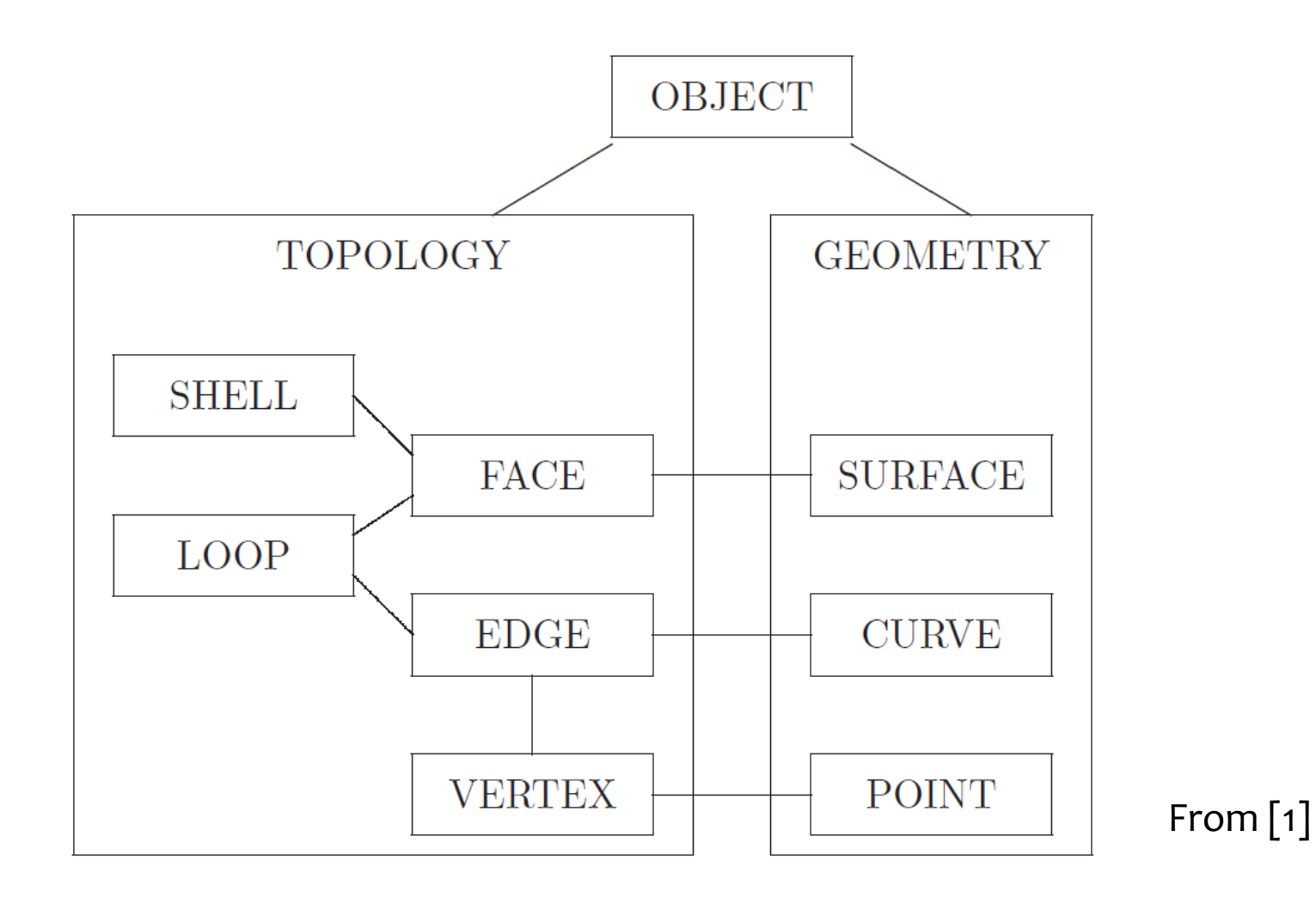

#### B-Rep Data Structures

- Geometry and topological relationships can be stored in simple lists
- More efficient algorithms (validation, rendering, etc.) possible for advanced structures with some redundancies  $\rightarrow$  Winged Edge (also half edge)

#### B-Rep Simple Data Structures

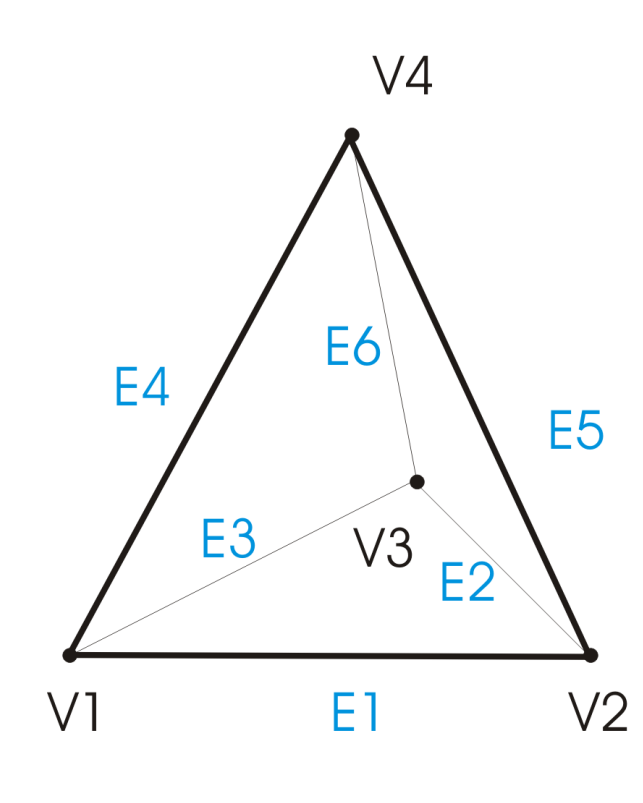

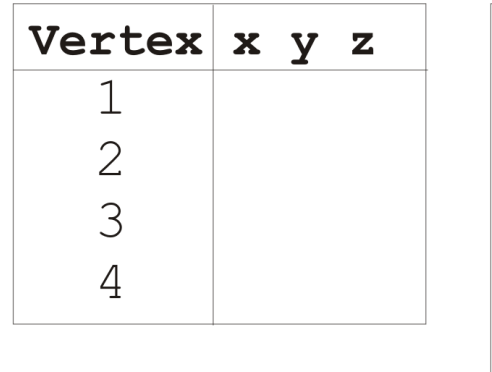

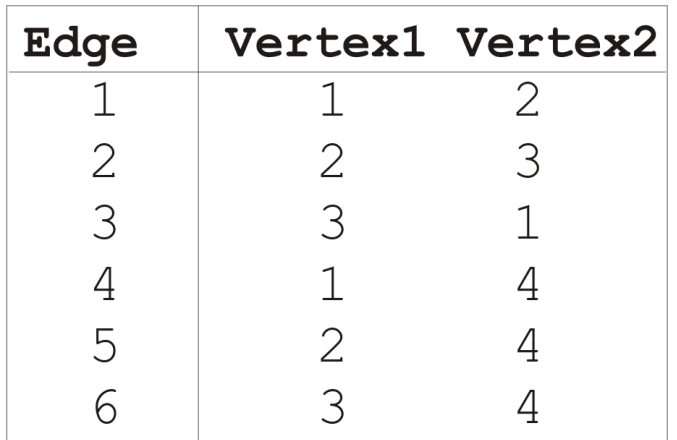

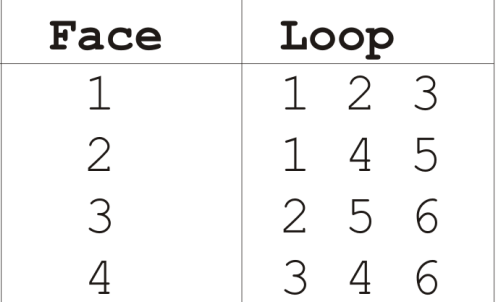

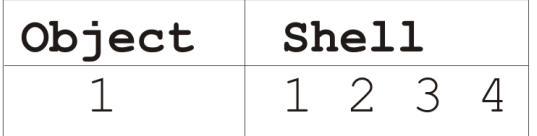
## Data Structure: Winged Edge /1

- Winged Edge typical data structure to represent polygon networks defined by vertexes, edges, faces
- Allows fast traversal of surface by keeping (redundant) connections of each edge to vertexes and faces, e.g.

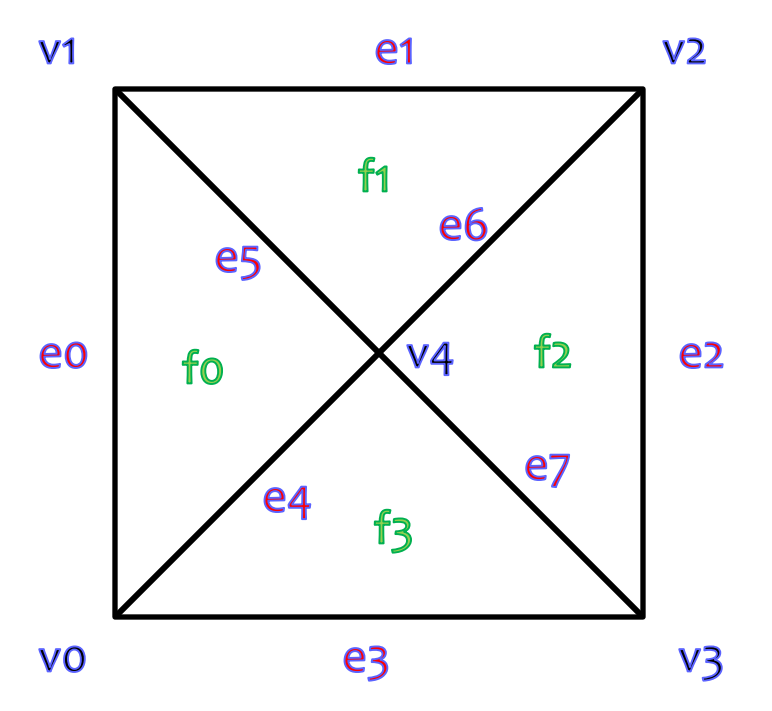

Edge **e6** is stored in EdgeList as:

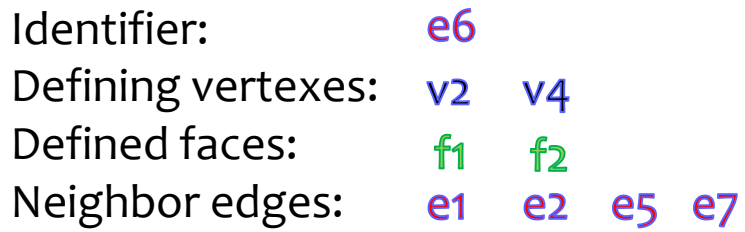

# Data Structure: Winged Edge /2

}<br>}

}<br>}

- Stores for each edge
	- Defining vertexes
	- Defined faces
	- Neighbor edges
	- Actual data (e.g. curve function)
- Stores for each vertex
	- Defined edges
	- Actual data (e.g. coordinates)
- Stores for each face
	- Defining edges
	- Actual data

```
class WE_Edge {
WE_Vertex vert1, vert2;
WE Face aFace, bFace;
WE Edge aPrev, aNext, bPrev, bNext;
        // clockwise ordering
WE_EdgeDataObject data;
}
```

```
class WE_Vertex {
  List<WE_Edge> edges;
WE_VertexDataObject data;
```
**class** WE\_Face { List<WE\_Edge> edges; WE\_FaceDataObject data;

[Source: Winged Edge at wikipedia.org]

### Validation of B-Rep Models

- Construction methods alone do not guarantee a valid geometry
- Most common problem: is the described 3D shape closed by defining surfaces?
- Simple geometries such as polyhedrons (plane edges and surfaces) can be checked e.g. by Euler-Poincaré formula:

$$
V-E+F = 2*(S-R) + H \t (with holes)
$$
  

$$
V-E+F = 2 \t (S-R) + H \t (with holes)
$$

with  $V =$  number of vertexes,  $E =$  number of edges,  $F =$  number of faces,  $S =$  number of shells,  $R =$  number of rings (holes in body),  $H =$  number of holes (in faces)

• Curves and curved surfaces may require more complex checks

## B-Rep: Sweeping Methods

- **Extrusion:** extension of a 2D shape along an arbitrary vector or depth orthogonal to face definition
- **Protruding:** extending an existing 3D geometry by extrusion of a marked surface region
- **Revolve (Rotation):** space covered by revolving a 2D shape around a specified rotation axis
- **Blending:** room covered by transition of one 2D geometry to another
- **General Sweeping:** may extend 2D geometry along any arbitrary curve (free-form)

#### CSG in B-Rep

- Set operations as defined in CSG can be used on any set of shells created by basic topology or sweeping
- Alternative methods can be used to achieve same design

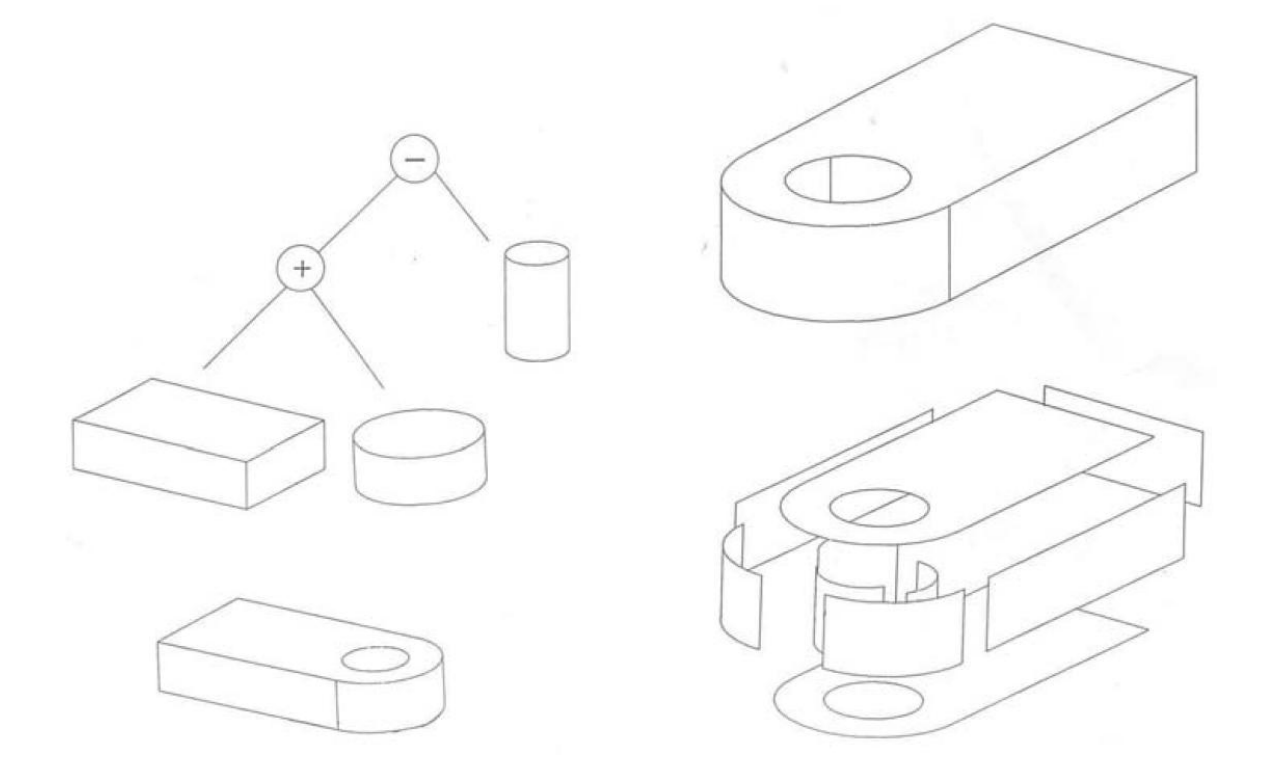

From [1]

### B-Rep Modeling Kernels

- Early implementations: BUILD and Romulus
- Currently two dominating

#### **ACIS (Alan, Charles, Ian's System)**

- Developed by Spatial Corp. (part of Dassault) since 1986
- Used in, e.g., AutoCAD (derived kernel), CATIA (up to V5), SolidEdge (before V5)
- Convergence Geometric Modeler (CGM) developed by same company for recent versions of CATIA

#### **Parasolid**

- Now owned by Siemens PLM
- Used in, e.g. , SolidEdge (since V5), SolidWorks, Siemens NX

# ACIS Data Model

From [1]

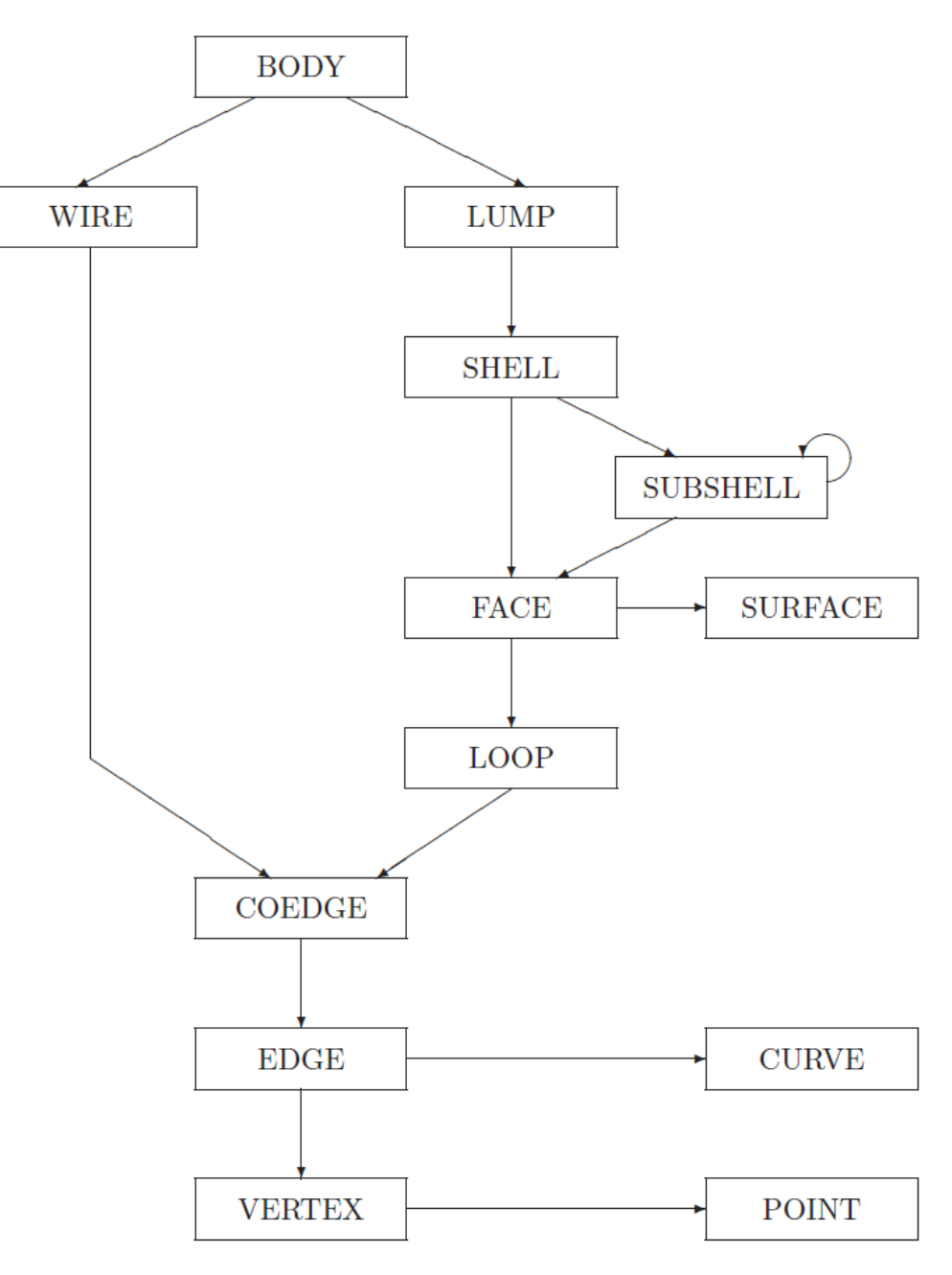

#### ACIS File Formats

- ACIS defines two file formats
	- **.sab Binary File format**
	- **.sat Text File format**
- Binary file contains identical information as text, but is more compact
- Contain:
	- 3 line header
	- Core data according to defined entity types
	- Optional: update history
- Supported as exchange formats for many CAD tools (even with different kernels)

#### ACIS .sat File Example

```
700 0 1 0 
9 Cobalt v4 16 ACIS 7.0 Unknown 24 Thu Jul 18 22:12:55 2002 
25.39999999999999858 9.999999999999999547e-07 1.000000000000000036e-10 
body $1 -1 $-1 $2 $-1 $3 #
rgb color-st-attrib $-1 -1 $4 $-1 $0 0 1 0 #
lump $-1 -1 $-1 $-1 $5 $0 #
transform $-1 -1 1 0 0 0 1 0 0 0 1 0 0 0 0.03937007874015747977 no rotate
                                                     no_reflect no_shear #
id attribute-st-attrib $-1 -1 $-1 $1 $0 3 #
shell $-1 -1 $-1 $-1 $-1 $-1 $6 $-1 $2 #
face $7 -1 $-1 $8 $9 $5 $-1 $10 reversed single #…
```
[Source: Paul Bourke http://paulbourke.net/dataformats/]

#### Parasolid

- Similar to ACIS, defines file formats
	- $-$  .x t (also .xt) for text data
	- $-$  .x b (also .xb) for binary data
- "~45% CAD data worldwide is Parasolid format" [John Juckes: XT B-Rep; Making it Real]

### Parasolid .x\_t File Example

```
**ABCDEFGHIJKLMNOPQRSTUVWXYZabcdefghijklmnopqrstuvwxyz***********
*
**PARASOLID !"#$%&'()*+,-./:;<=>?@[\]^ `{|}~0123456789*************
**PART1;MC=osf65;MC_MODEL=alpha;MC_ID=sdlosf6;OS=OSF1;OS_RELEASE=
V4.0;FRU=sdl parasolid test osf64;APPL=unknown;SITE=sdl-cambridgeu.
k.;USER=davidj;FORMAT=text;GUISE=transmit;DATE=29-mar-2000;
**PART2; SCH=SCH_1200000_12006; USFLD_SIZE=0;
**PART3;
**END_OF_HEADER***************************************************
T51 : TRANSMIT FILE created by modeller version 120000017 SCH_1200000_120060
12 1 12 0 2 0 0 0 0 1e3 1e-8 0 0 0 1 0 3 1 3 4 5 0 6 7 0 body
70 2 0 1 0 0 4 1 20 8 8 8 1 T list
13 3 3 0 1 0 9 0 0 6 9 shell
50 4 11 0 9 0 0 0 +0 0 0 0 0 1 1 0 0 plane
31 5 10 0 7 0 0 0 +0 0 0 0 0 1 1 0 0 1 circle
19 6 5 0 1 0 0 3 V region
16 7 6 0 ?10 0 0 5 0 0 1 edge
. . .
```
#### [Siemens PLM: Parasolid XT Format Reference]

#### STEP

- **STandard for the Exchange of Product model data**
- Developed since 1984 by international consortium
- Standardized since 1990s as **ISO 10303**
- Contains
	- General methods for describing data and schemas
	- Definitions of generic file formats
	- Application-specific methods for engineering domains

#### STEP Parts relevant for Geometric Modeling

- Parts most relevant for Geometric Models:
	- -
	- -
		-
		-
	- -
		-
	- -
		-

– 10303-1x Description Methods, e.g. • 10303-11 EXPRESS and EXPRESS-G – 10303-2x Implementation Methods, e.g. • 10303-21 STEP files • 10303-23 C++ Language Binding • 10303-28 STEP XML – Further 10303-XX Integrated generic resources • 10303-42 Geometric and topological representation • 10303-52 Mesh-based topology – 10303-2XX Application Protocols • **10303-203 Configuration controlled 3D designs of mechanical parts and assemblies** • **10303-214 Core data for automotive mechanical design processes (mostly superset of 203)**

## AP214 EXPRESS-G Schema (Excerpt)

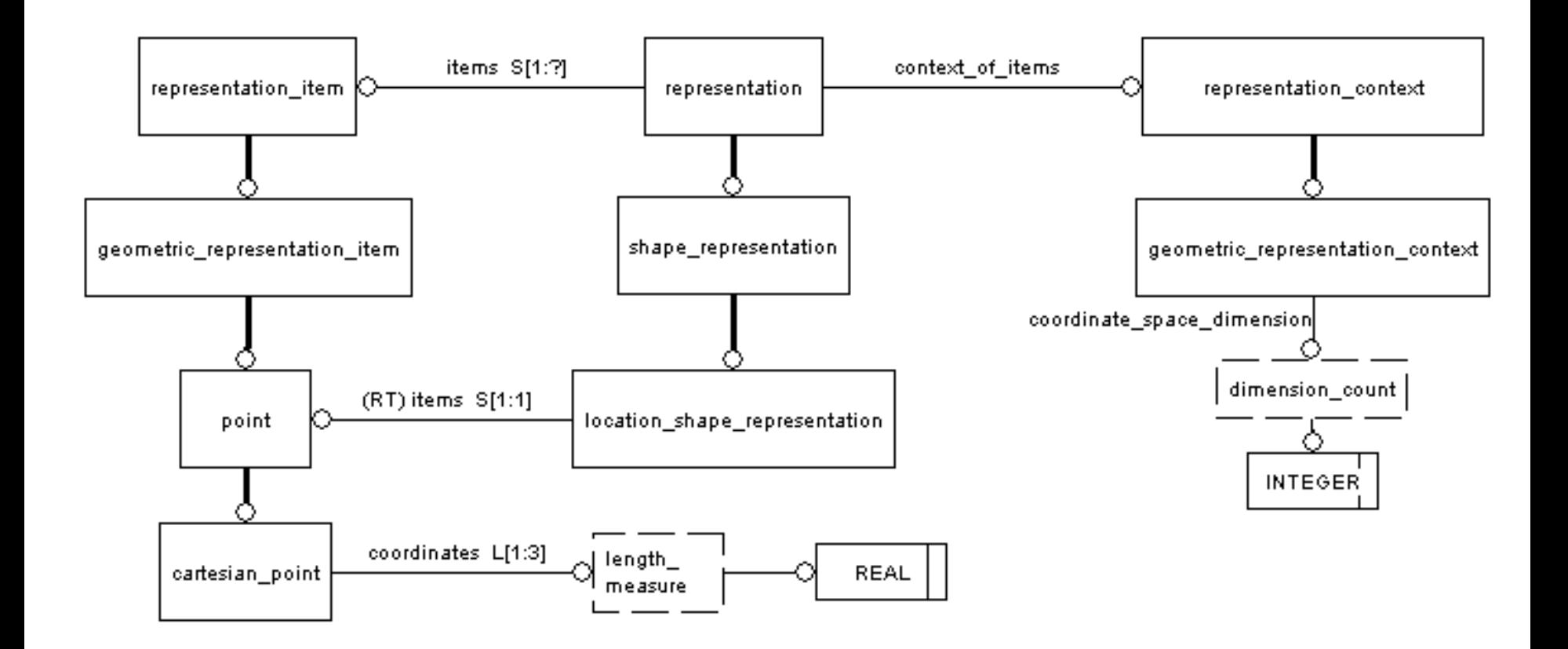

[Source: wikistep.org]

## AP 214 EXPRESS Schema (Excerpt)

```
(* SCHEMA geometry_schema; *)
ENTITY cartesian_point
  SUPERTYPE OF (ONEOF(cylindrical point, polar point, spherical point))
   SUBTYPE OF (point);
   coordinates : LIST [1:3] OF length measure;
END_ENTITY;
```
[Source: steptools.com]

#### Example AP214 .TSEP File

```
ISO-10303-21;
HEADER;
FILE DESCRIPTION( ( '' ), ' ' );
FILE NAME( 'pumpHousing.stp', '2004-04-13T21:07:11', ( 'Tim Olson' ), ( 'CADSoft Solutions
                                         Inc' ), ' ', 'ACIS 12.0', ' ' );
FILE SCHEMA( ( 'automotive design' ) );
ENDSEC;
DATA;
. . .
#3716 = POINT STYLE( ' ', #6060, POSITIVE LENGTH MEASURE( 1.000000000000000E-06 ), #6061 );
#3717 = CARTESIAN POINT( '', ( -1.10591425372267, 3.05319777988191, 0.541338582677165 ) );
#3718 = CURVE STYLE( '', #6062, POSITIVE LENGTH MEASURE( 1.00000000000000E-06 ), #6063 );
#3719 = LINE( '', #6064, #6065 );
#3720 = CURVE STYLE( '', #6066, POSITIVE LENGTH MEASURE( 1.00000000000000E-06 ), #6067 );
#3721 = CIRCLE( '', #6068, 1.75849340964528 );
#3722 = CURVE STYLE( '', #6069, POSITIVE LENGTH MEASURE( 1.00000000000000E-06 ), #6070 );
\text{\#3723} = CIRCLE( '', \text{\#6071}, 0.540114611464642 );
#3724 = SURFACE STYLE USAGE( .BOTH., #6072 );
#3725 = FACE OUTER BOUND( '', #6073, .T. );
. . .
ENDSEC;
END-ISO-10303-21;
```
Schallehn: Data Management for Engineering Applications

[Source: Paul Bourke http://paulbourke.net/dataformats/]

#### IGES

- Initial Graphics Exchange Specification
- Created in the early 1980s by National Bureau of Standards (American government organization for standardization)
- Supported by many CAD tools as exchange format
- Numeric encoding of entity types inspired by "punch cards"  $\rightarrow$  despite text format, hardly human readable

#### IGES Example

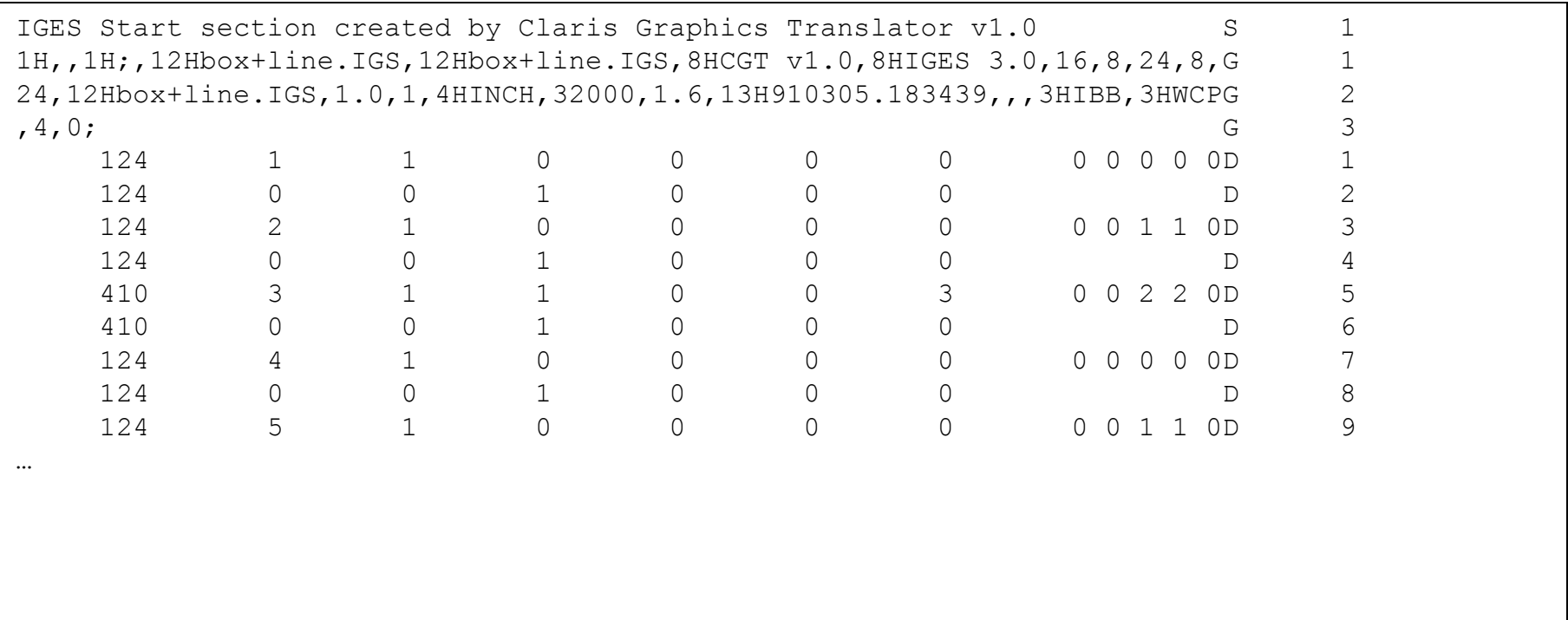

[Source: Paul Bourke http://paulbourke.net/dataformats/]

#### Further Important Formats

- DXF Textual AutoCAD exchange format
- DWG Binary AutoCAD format
- VRML (Virtual Reality Markup Language)
- $X3D XML$ -based follow-up to VRML
- 3DXML Exchange Format of CATIA (set of zipped XML files)
- STereoLithography (STL)
- Collada XML-based language for Automation including geometrical data
- $JT$  Jupiter Tesselation (Siemens PLM possible follow up to XT)
- . . .
- . . .
- . . .
- Many document (e.g. PDF) and pixel-based graphics formats (TIFF, PNG, etc.) supported as export formats

#### X3D Example

```
<?xml version="1.0" encoding="UTF-8"?>
<!DOCTYPE X3D PUBLIC "ISO//Web3D//DTD X3D 3.2//EN"
   "http://www.web3d.org/specifications/x3d-3.2.dtd">
<X3D profile="Interchange" version="3.2"
      xmlns:xsd="http://www.w3.org/2001/XMLSchema-instance"
      xsd:noNamespaceSchemaLocation="http://www.web3d.org/specifications/x3d-
                                             3.2.xsd">
<Scene>
   <Shape>
     <IndexedFaceSet coordIndex="0 1 2">
       <Coordinate point="0 0 0 1 0 0 0.5 1 0"/>
     </IndexedFaceSet>
   </Shape>
</Scene>
\langle/X3D>
```
#### 3DXML Example (snippet)

```
. . .
<Faces>
    <Face strips="4 2 14 22,48 23 50 26,49 25 39 20,7 19 3 1,21 0 24 
                          18,29 35 32 38,27 40 34 45,33 44 36 46,37 47 30 
                          42,31 43 28 41,15 11 5 9 8 10 17 12 15 11">
        <SurfaceAttributes>
                 <Color xsi:type="RGBAColorType" red="1" green="1" blue="1" 
                                   alpha="1"/>
        </SurfaceAttributes>
   \langleFace>
</Faces>
<Edges>
    <LineAttributes lineType="SOLID" thickness="2">
        <Color xsi:type="RGBAColorType" red="0" green="0" blue="0" 
                 alpha="1"/>
    </LineAttributes>
    <Polyline vertices="0 0 0,360 0 0"/>
    <Polyline vertices="0 500 0,360 500 0"/>
 . . .
</Edges>
. . .
```
#### STL Example

```
solid
 :
 :
    facet normal 0.0 0.0 1.0 
    outer loop 
       vertex 1.0 1.0 0.0 
      vertex -1.0 1.0 0.0 
       vertex 0.0 -1.0 0.0 
    endloop
    endfacet
 :
 :
endsolid
```
[Source: Paul Bourke http://paulbourke.net/dataformats/]

#### Geometry Data in Databases

- Motivation and open Problems
- CAD data and Relational Databases (RDBMS)
	- CAD metadata
	- CAD data as Binary Large Objects (BLOBs)
	- CAD data in Database File Systems
	- CAD data as structured data
- CAD data and advanced Database Concepts
	- Object-relational Database (ORDBMS)
	- Object-oriented Databases (ODBMS)
	- XML Databases
	- Cloud Databases
	- Specialized DBMS
	- Spatial data and Geographic Information Systems
- STEP SDAI

### **Motivation**

- General idea: use advantages of DBMS
	- Efficient access to huge data volumes
	- Multi-user support
	- Controlled consistency
- RDBMS are
	- Not often used for geometry data
	- Commonly used for PDM/PLM and other engineering applications
- ORDBMS and ODBMS theoretically provide suitable features, but have other disadvantages
- Geometry still most often stored in files due to the following problems  $\rightarrow$

# Open Problems /1

- **Data too complex** for RDBMS and ORDBMS
	- Many primitives, operations, etc. require many database types (or tables)
	- Topological relationships require following connections between many entities (objects, tuples) for even simple geometries
	- Following references implemented in terms of expensive JOIN (combining data from different tables) and SELF-JOIN (combining data within tables) operations  $\rightarrow$  bad performance
	- ORDBMS allow richer modeling constructs and use of references, but data is most often still stored in a fragmented way  $\rightarrow$  bad performance
- **Lack of standardization** for ORDBMS and ODBMS
	- SQL:1999 and SQL:2003 describe object-relational standard, but are implemented by existing DBMS in varying ways (unlike the relational core SQL-92)
	- ODMG standard for object-oriented DBMS hardly implemented at all
	- Limited portability and reusability of developed solutions

# Open Problems /2

- **Lack of acceptance** for ORDBMS and ODBMS
	- Object-relational concepts supported by many existing DBMS, but not always used (due to problems with portability, technological complexity, etc.)
	- ODBMS niche market with small companies: unstable product support

#### • **Data exchange problematic**

- Exchange requires neutral physical representation
- If DBMS is used, data has to be exported to exchange format anyway
- Requires application-specific export filters database-to-file

#### • **Archiving CAD data problematic**

- Archived data needs to be interpretable even after decades
- DBMS of limited use for long-time archiving due to proprietary physical data structures

• …

## Storing CAD Data using RDBMS

- 4 possible alternatives
	- 1. Store **only metadata** in DBMS
	- 2. Store CAD data in dedicated format as binary large objects (**BLOB**)
	- 3. Store CAD data (as BLOB) in database file system
	- 4. Store CAD data as **structured data** in RDBMS

#### CAD Metadata in RDBMS

- Data about CAD data typically has simpler structures
	- About design process: creator, dates, status, versions, etc.
	- Relation of partial design (part) to overall product within product structure
	- References to other engineering data
- Suitable for storage in RDBMS
- Typically task of Product Lifecycle Management (PLM) system
- CAD systems often
	- tightly integrated with PLM or
	- offer own PLM-functionality (e.g. CATIA un V5 and V6 integrates ENOVIA)

#### Example: Metadata in CATIA V5

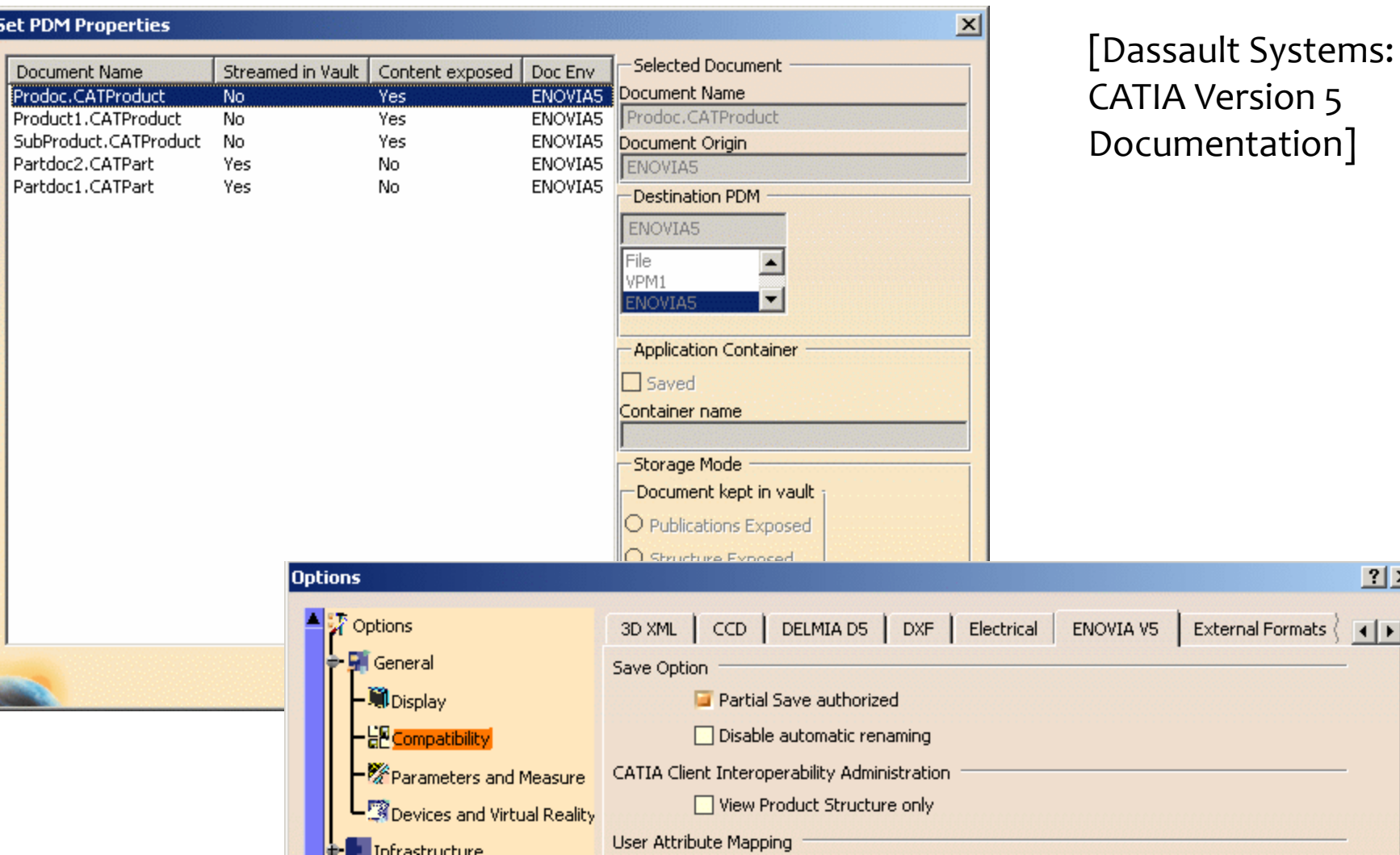

 $|?| \times$ 

Schallehn: Data Management for Engineering Applications

Sel

#### CAD Data as Binary Large Objects (BLOB)

- Since SQL:1999 DBMS support arbitrary binary data
- Often used to store files in tables of database (e.g. from PLM system)
- Semantics of BLOB
	- $-$  unknown to DBMS  $\rightarrow$  no functionality except for reading and writing as one value
	- Typically conforms to proprietary or standard format of used CAD system

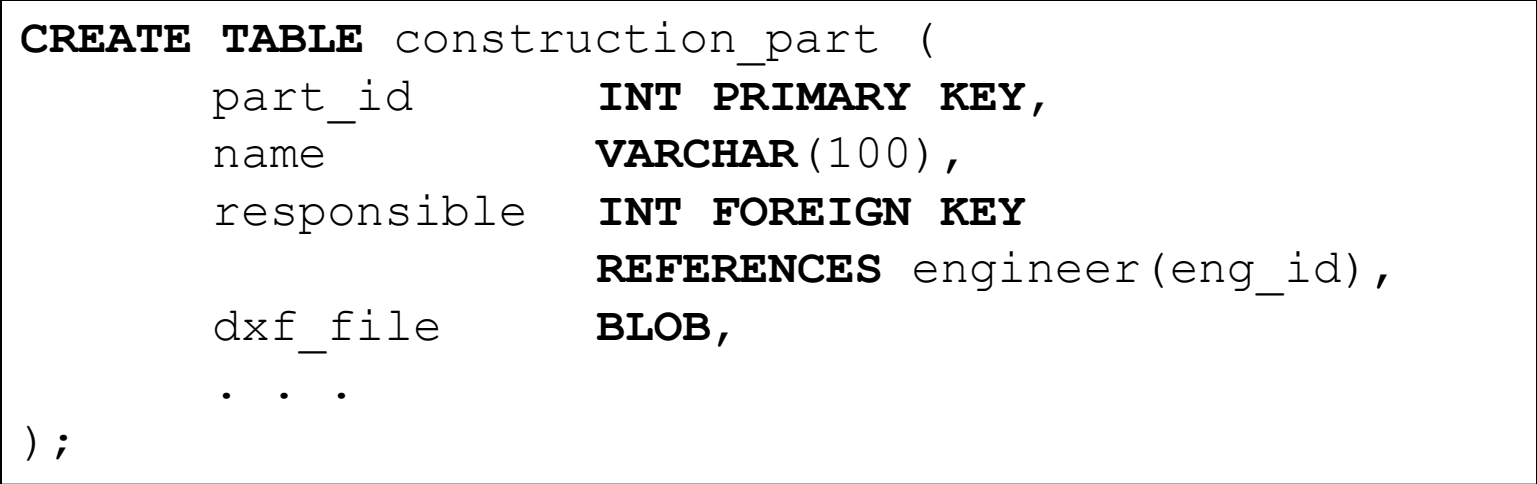

## Database File Systems

- DBMS provide storage facilities based on BLOBs that externally can be used as any file system
	- BLOB storage can be mounted as virtual file system
	- (CAD) files stored in this file system are physically stored in and controlled by the DBMS
	- Allows access via file or database interfaces
- Advantages from CAD perspective
	- Flatly structured metadata can be easily linked with complex CAD data
	- Accesses and consistency to some degree controlled by DBMS mechanisms
	- Transparent integration with file based activities
	- Advanced recovery mechanisms of DBMS can be used
	- Similar functionality as network/distributed file systems

#### Example: Oracle SecureFiles

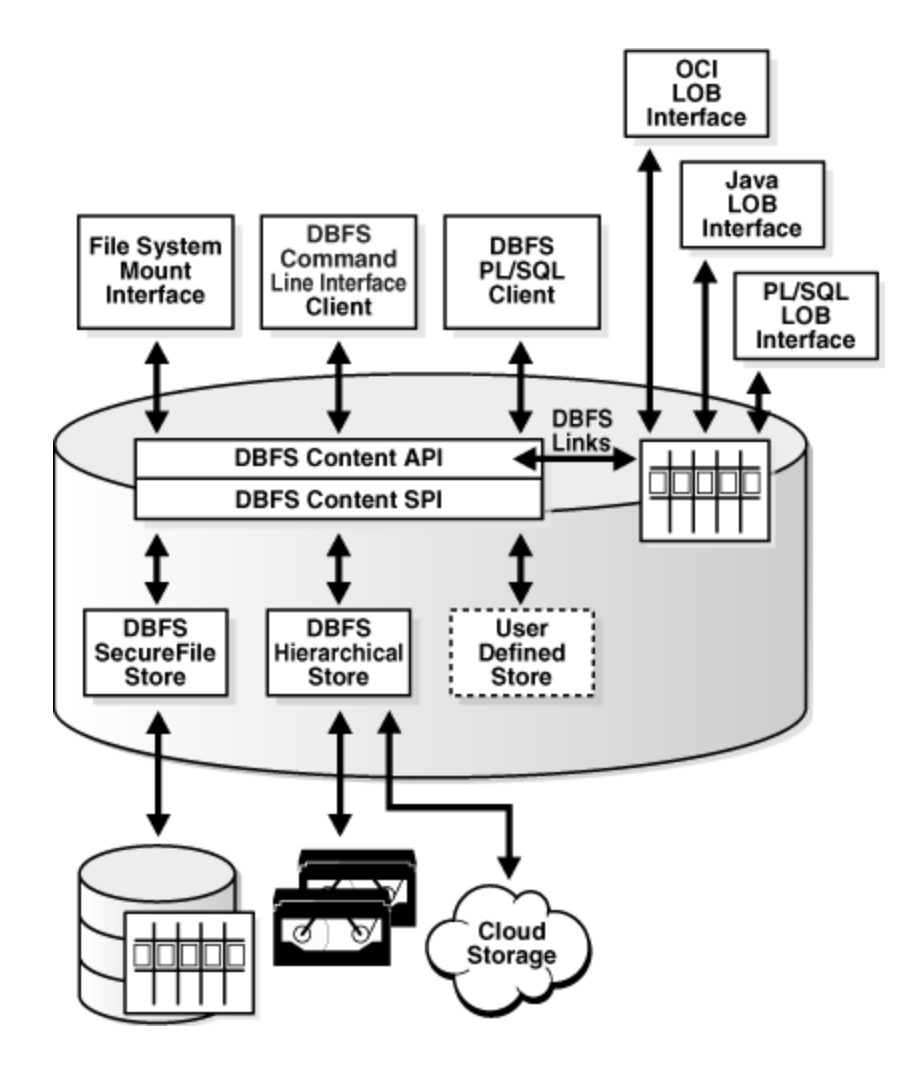

[Oracle® Database SecureFiles and Large Objects Developer's Guide 11*g* Release 2]

#### CAD Data as Relational Data

- Theoretically possible to create tables from types defined in
	- Modeling kernels
	- STEP standard
- Implemented in several research prototypes and few commercial systems
- No common practice due to the disadvantages mentioned before
	- Poor performance due to complex data
	- Problems with archiving and exchange

#### CAD Data as Relational Data

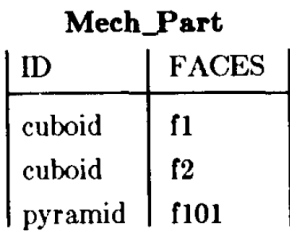

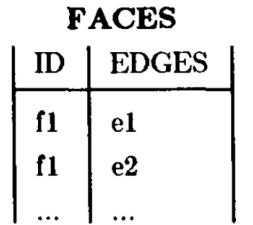

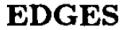

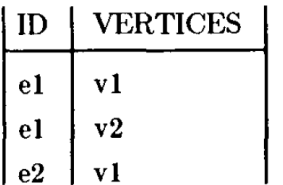

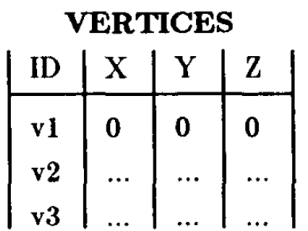

select Mech\_Part. ID, X, Y, Z from Mech\_Part, FACES, EDGES, VERTICES  $\mathbf{w}$ here Mech\_Part. FACES = FACES. ID  $\overline{aug}$  FACES EDGES = EDGES ID and EDGES. VERTICES = VERTICES. ID  $\overline{ang}$  Mech\_Part. ID = "cuboid"

From [5]

### CAD Data with ORDBMS

- Rich semantic modeling of potential benefit
	- Type system and specialization (inheritance) allows 1:1 implementation of CAD schemas (e.g. modeling kernel or STEP AP214) in SQL
	- $-$  References and nested tables (NF<sup>2</sup> = Non-First-Normal-Form) allow creation of complex types/objects
- No common practice due to previously mentioned disadvantages, mainly
	- Still poor performance because of fragmented storage
	- Lack of acceptance

#### Example: Winged Edge in SQL:2003 (excerpt)

```
. . .
CREATE TYPE we_vertex_type UNDER geometry_type (
      edges REF(we_edge_type) MULTISET,
      coordinates FLOAT ARRAY(3),
);
CREATE TYPE we_edge_type UNDER geometry_type (
      vertex1 REF(we_vertex_type),
      vertex2 REF(we vertex type),
      aface REF(we_face_type),
      bface REF(we_face_type),
      neighbours REF(we_edge_type) ARRAY(4),
);
CREATE TABLE edge OF we_edge_type;
CREATE TABLE vertex OF we vertex type;
. . .
```
#### Example: NF<sup>2</sup>

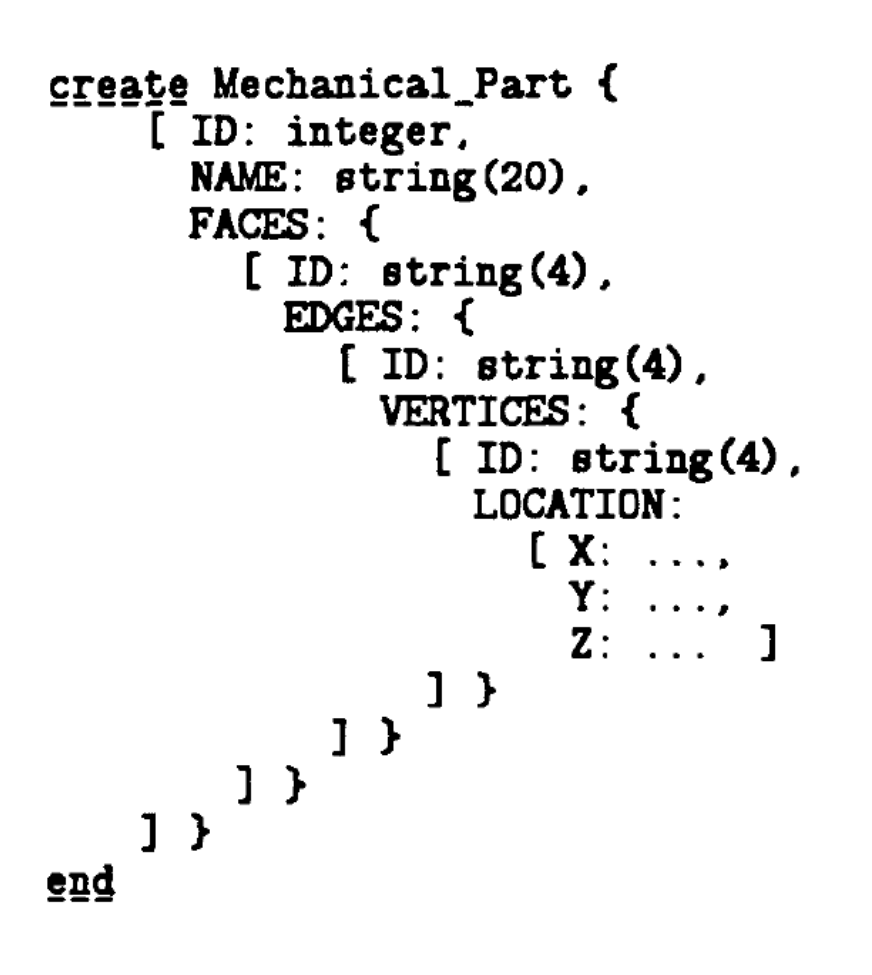

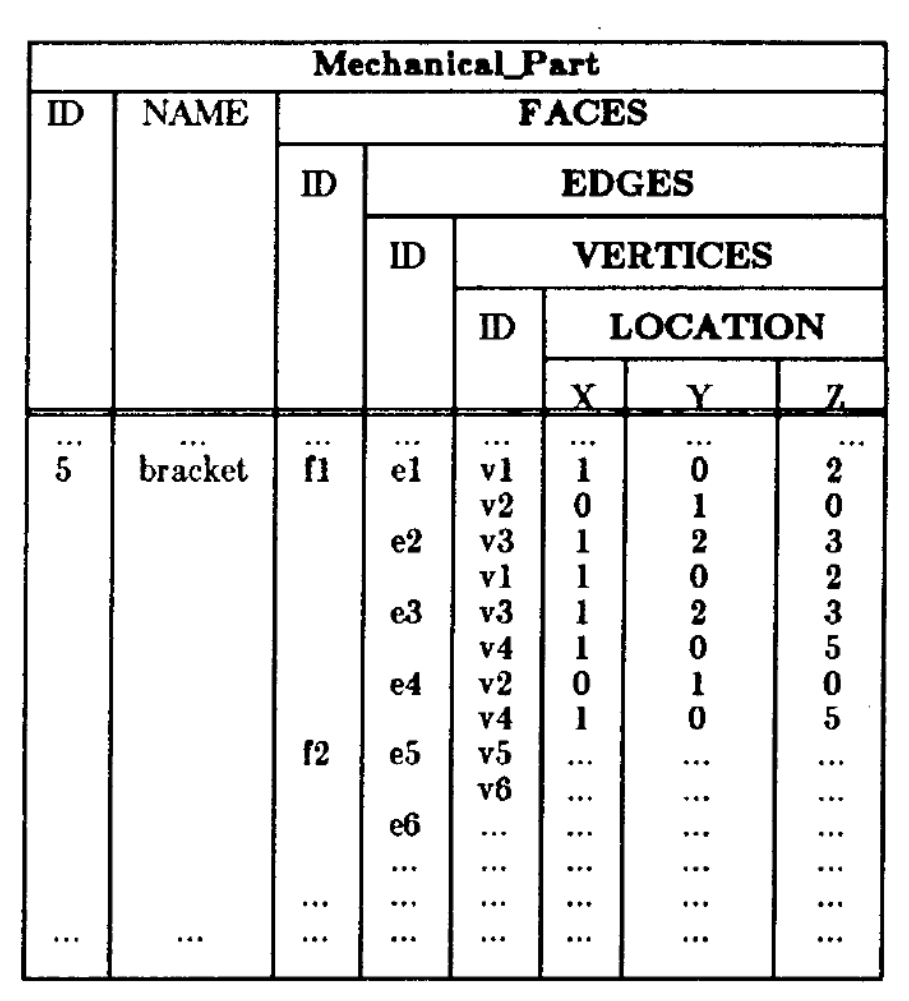

From [5]

#### CAD Data with ODBMS

- Allow implementation of CAD schemas according to data models of C++, Java, C#, etc. (see STEP SDAI ISO 10303-22  $\rightarrow$ )
- Objects of classes can be persisted with special mechanisms
	- Schema consisting of persistence-capable classes can be created from source code (using pre- or post-processor tools)
	- Named objects (lookup of single object via unique name)
	- Object networks with entry points (named root objects)
		- Persistence by reachability: store objects along with objects "reachable" via references (transitive closure)
	- Collections (sets, lists, multi-sets) of objects
		- May provide query interface
- Provide good performance and easy development  $\rightarrow$  some CAD systems (mainly in the 1990s) used ODBMS
- Today no common practice due to mentioned disadvantages, mainly lack of acceptance and standardization

# ODBMS Example: ODMG Java Binding

```
…
class WE_Edge {
       WE Vertex vert1, vert2;
       WE Face aFace, bFace;
       WE Edge aPrev, aNext, bPrev, bNext;
       WE EdgeDataObject data;
        …
       public static void main(String args[]) {
                …
               Database db = odmg.newDatabase();
                …
               WE Edge e1 = new WE Edge(...);db. Bind(e1,"myEdge1");
                … 
        }
}
```
#### CAD and ODBMS: Architecture Example

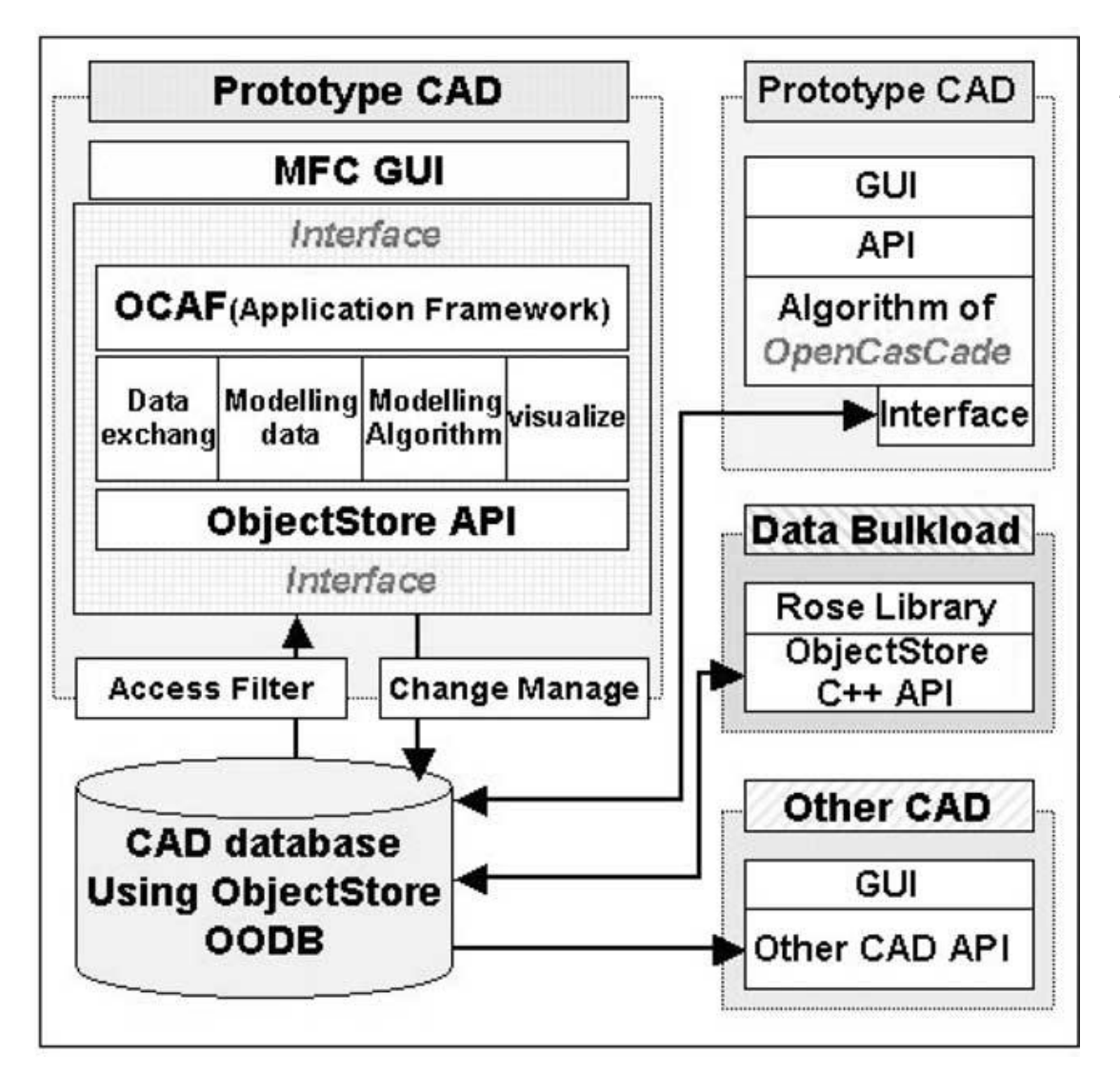

[Kim, Han: Encapsulation of geometric functions for ship structural CAD using a STEP database as native storage. Computer-Aided Design, 2003]

# Special Functionality in ODBMS

- Because ODBMS rather popular in engineering some systems implemented specific functionality, e.g.
	- **Long/design transactions**: check out/check in mechanism
	- **Workspaces**: store data of one user or group in separate location during long transactions
	- **Support for versioning and variants** on data model level: create sequential (versions) and parallel (variants) manifestations of one object
	- **Nested transactions**: allow transaction within transaction to support complex design process
	- **Database file systems**: as in some RDBMS (↑)

 $\cdots$ 

# Further DBMS Types

#### **XML DBMS**

- Allow storage of XML data (documents, document collections), i.e. useful complementary to XML CAD file formats
- Allow querying via specialized
- Similar problems regarding performance as ORDBMS

#### **Cloud DBMS**

- So-called no-SQL systems for simple storage of weakly structured data of possibly huge amounts (keyword Big Data) on the Web/in the Cloud
- Requirements and usefulness for engineering applications is topic of current research

#### Specialized DBMS for CAD Data

- No existing system easily fulfills all requirements
- Several attempts in industrial and academic research to develop tailor-made DBMS
- Often based on concepts of object-oriented DBMS

#### Specialized DBMS Example: PRIMA

#### a) MAD schema diagram

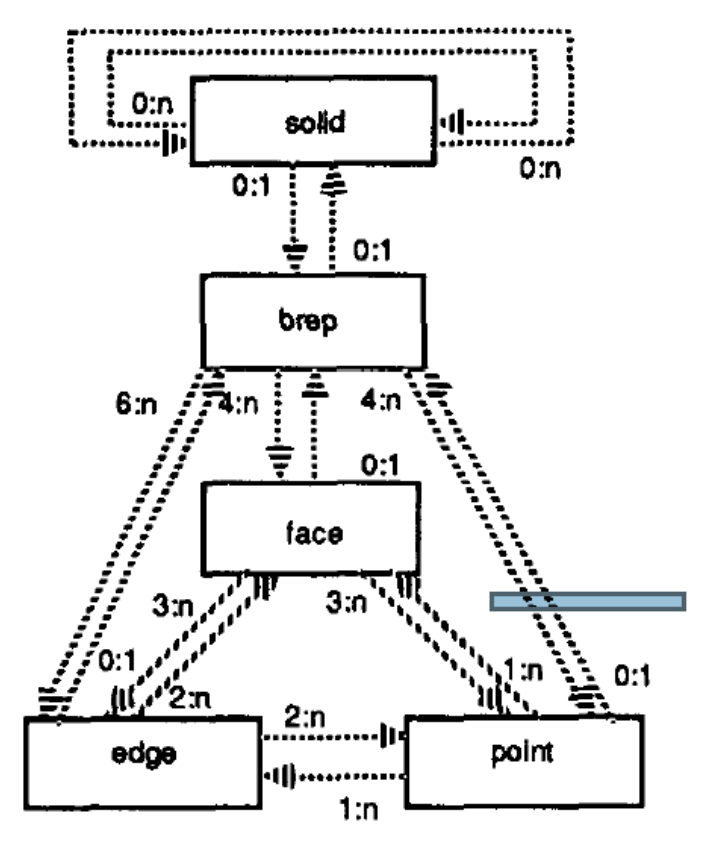

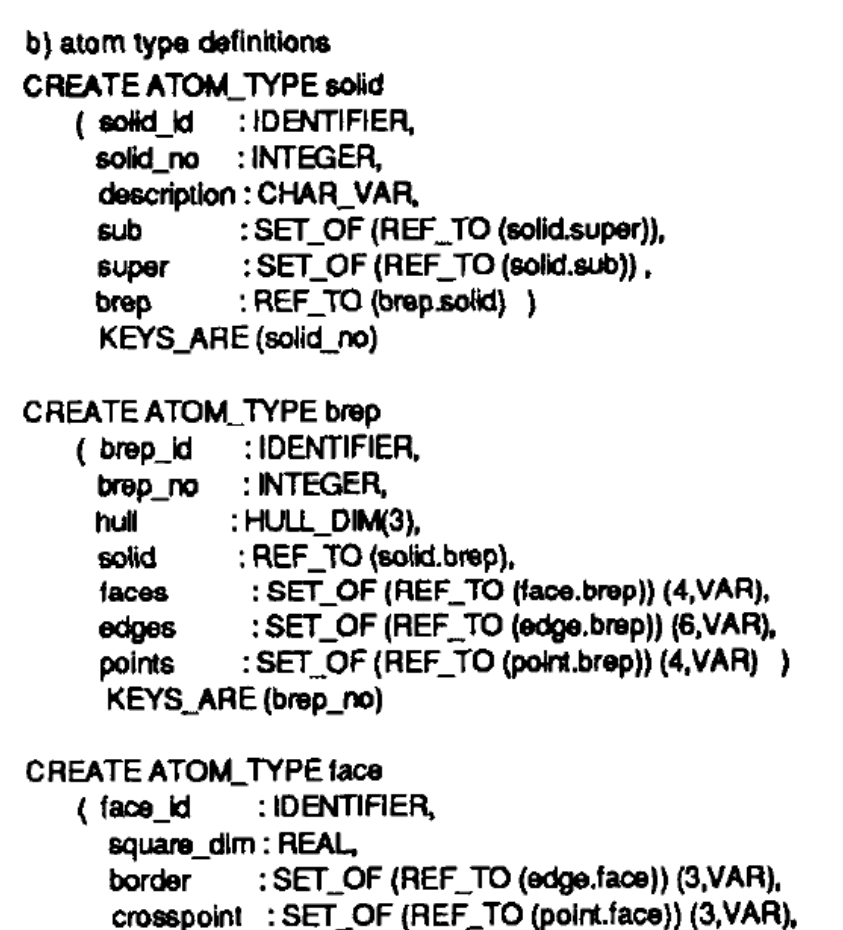

: REF\_TO (brep.faces) )

[Härder, Meyer-Wegener et al. PRIMA - a DBMS Prototype Supporting Engineering Applications. VLDB 1987]

brep

#### Spatial Data

- Related: geometrical data in Geographic Information Systems (GIS) is strongly supported by DBMS
	- Less complex than CAD data (few primitives, less flexible topologies)
- Standardization from GIS and DBMS community
	- Open Geospatial Consortium (OGC), e.g. Simple Feature Model for 2D
	- SQL/MM Spatial
- Numerous implementations, e.g. Oracle Spatial

#### Simple Feature Model (OGC)

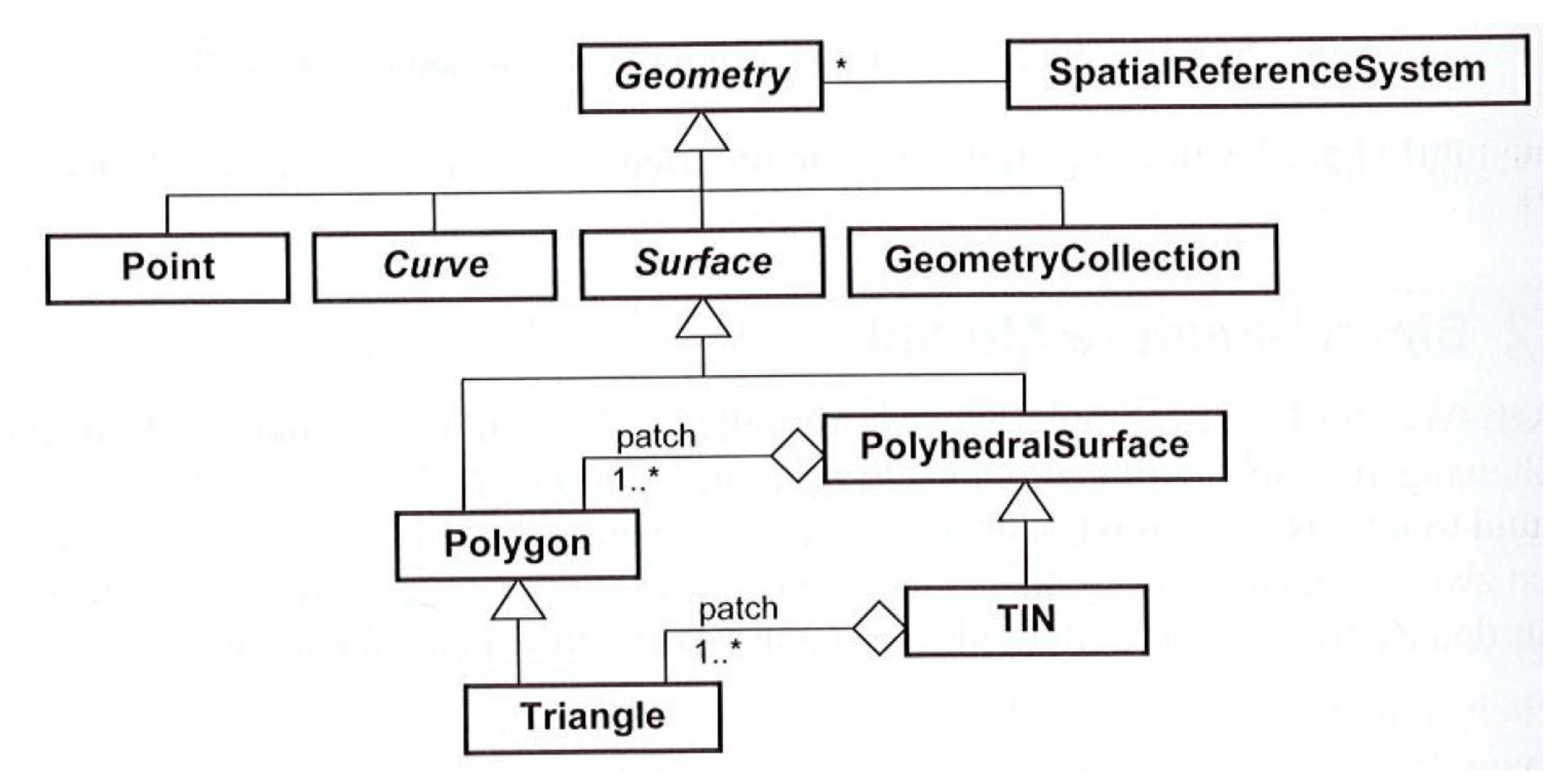

[Brinkhoff: Geodatenbanksysteme in Theorie und Praxis. Wichmann, 2013]

#### Example: Oracle Spatial

```
CREATE TABLE GeoDbLand3D (
  id
         INTEGER,
         VARCHAR(20),
  name
         SDO_GEOMETRY,
  geo
  CONSTRAINT pk_qdbland3D PRIMARY KEY(id)
);-- Dach als 3D-Fläche einfügen:
INSERT INTO GeoDbLand3D (id.name.geo)
VALUES (51, 'Hausdach', SDO_GEOMETRY(3003, NULL, NULL,
   SDO_ELEM_INFO_ARRAY(1,1006,1, 1,1003,1, 16,2003.1, 31,1003.1).
   SDO_ORDINATE_ARRAY(
      9, 9, 6.5, 9, 9.5, 7, 12, 9.5, 7, 12, 9, 6.5, 9, 9, 6.5,
      10,9.15,6.65, 11,9.15,6.65, 11,9.35,6.85, 10,9.35,6.85, 10,9.15,6.65,
      9, 10, 6.5, 12, 10, 6.5, 12, 9.5, 7, 9, 9.5, 7, 9, 10, 6.5) ) :
-- Hauskörper als Quader mittels Eckpunktbeschreibung einfügen:
INSERT INTO GeoDbLand3D (id, name, geo)
VALUES (52, 'Hauskörper', SDO_GEOMETRY(3008.NULL.NULL.
    SDO_ELEM_INFO_ARRAY(1,1007,3), SDO_ORDINATE_ARRAY(9,9,2, 12,10,6.5)));
COMMIT:
```
[Brinkhoff: Geodatenbanksysteme in Theorie und Praxis. Wichmann, 2013]

#### STEP SDAI

- **Standard Data Access Interface ISO 10303-22** defines standard bindings to languages (C, C++, Java) for STEP data access
- Similar to an API for an RDBMS (ODBC, JDBC) or ODBMS defines basic functionality such as
	- Sessions
	- Database connectivity
	- Data dictionary
- Defines mappings of EXPRESS types to language constructs, e.
- Not specific to geometrical data  $\rightarrow$  used more often for other applications

# Literature / Further Readings

- [1] Ali K. Kamrani, Emad Abouel Nasr: Engineering Design and Rapid Prototyping. Springer, 2010. ISBN 978-0-387-95862-0
- [2] Ian Stroud: Boundary Representation Modelling Techniques. Springer 2006. ISBN-10: 0-387-84628-312-4
- [3] M. M. M. Sarcar, K. Mallikarjuna Rao,K. Lalit Narayan : Computer Aided Design and Manufacturing ISBN 978-8-120-33342-0
- [4] ACIS Documentation [http://doc.spatial.com/index.php/Main\\_Page](http://doc.spatial.com/index.php/Main_Page)
- [5] A. Kemper, M. Wallrath: An Analysis of Geometric Modeling in Database Systems. ACM Comput. Surv. 19(1): 47-91 (1987)